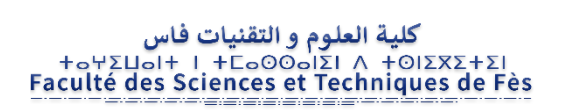

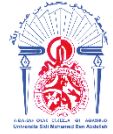

## Mémoire de projet de fin d'étude pour l'obtention de la

# **Licence Sciences et Techniques**

# **Spécialité : Conception et Analyse Mécanique**

**Titre** 

## Amélioration de la sortie de la laveuse casier

## CBGN

Fès

Présenté par :

- Smail Amlali
- Belghiti Hamza

Encadré par :

- Pr. MOURAD BELATIK (FSTF)
- Mr MOURAD OUBAHOU (CBGN)

## **Soutenu le 05/06/2018 devant le jury :**

- Pr. Mourad Belatik
- Pr. Aboutajeddine

# Remerciements

Nous tenons tout d'abord à remercier Dieu le tout puissant et miséricordieux, qui nous a donné la force et la patience d'accomplir ce modeste travail.

En second lieu, nous tenons à remercier notre encadrant Mr Mourad BELATIK, son précieux conseil et son aide durant toute la période du travail, ainsi pour l'orientation, la confiance, la patience qui ont constitué un apport considérable sans lequel ce travail n'aurait pas pu être mené au bon port. Qu'il trouve dans ce travail un hommage vivant à sa haute personnalité.

À Monsieur Mourad OUBAHOU, responsable technique de l'usine, mon encadrant de stage, pour le temps qu'il m'a consacré, pour son soutien et pour les précieuses informations qu'il m'a prodiguées avec intérêt et compréhension.

Au personnel de l'équipe de maintenance, un par un et sans exception pour leur sympathie et leur soutien qui a contribué à faire de ce stage une profitable et agréable expérience.

Nos vifs remerciements vont également aux membres du jury pour l'intérêt qu'ils ont porté à notre recherche en acceptant d'examiner notre travail Et de l'enrichir par leurs propositions.

Enfin, nous tenons également à remercier toutes les personnes qui ont participé de près ou de loin à la réalisation de ce travail.

# Sommaire

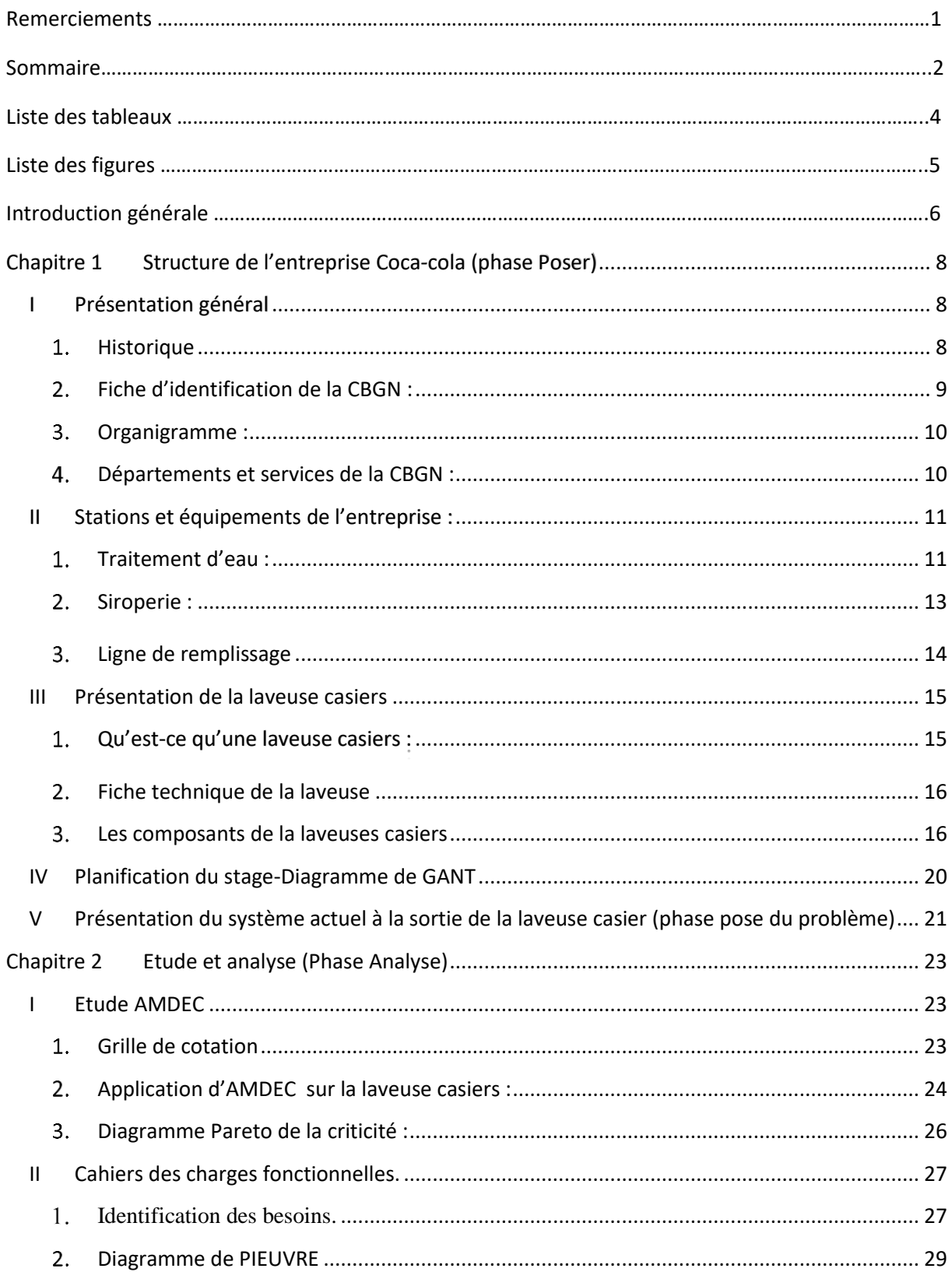

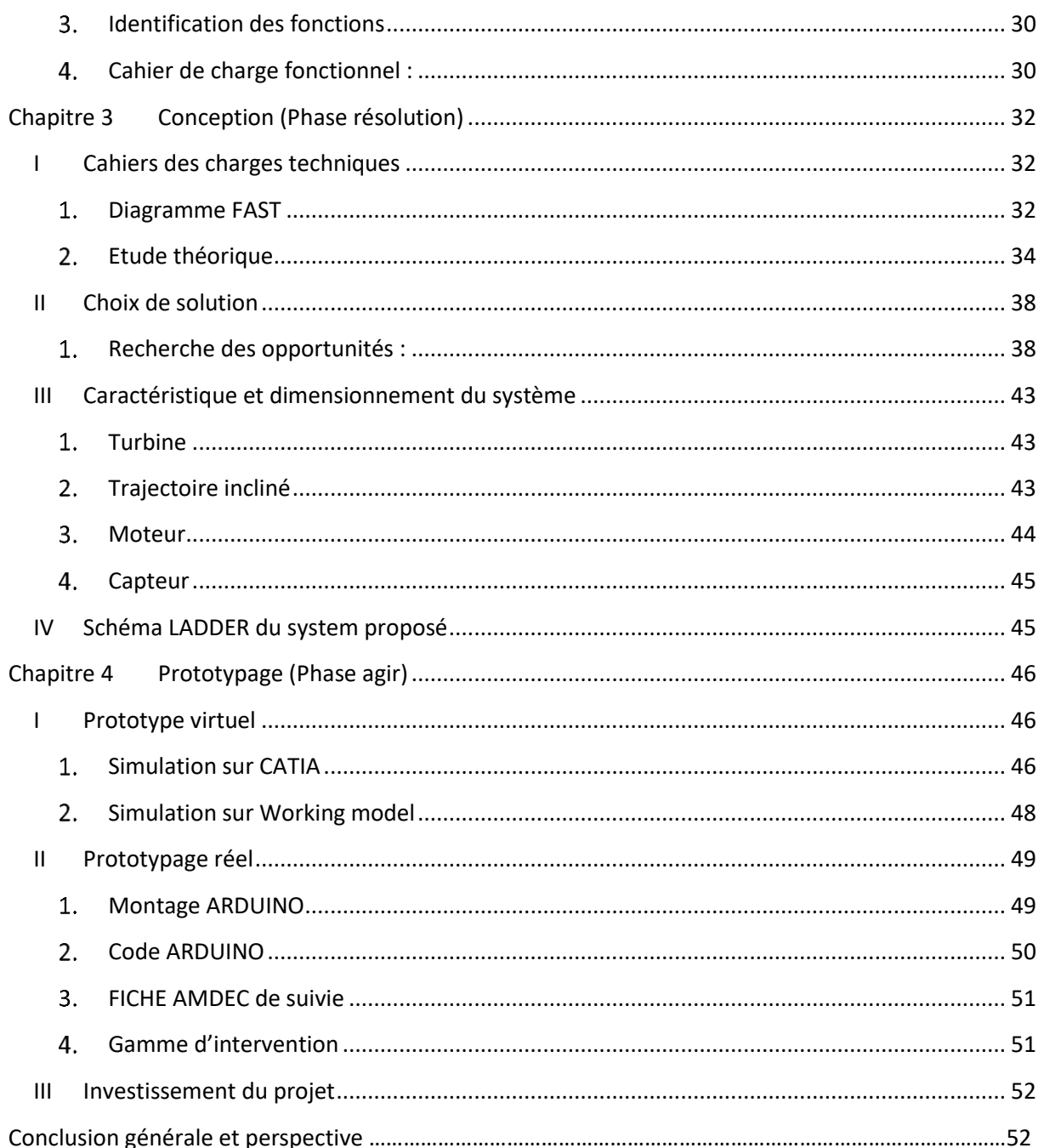

# Liste des tableaux

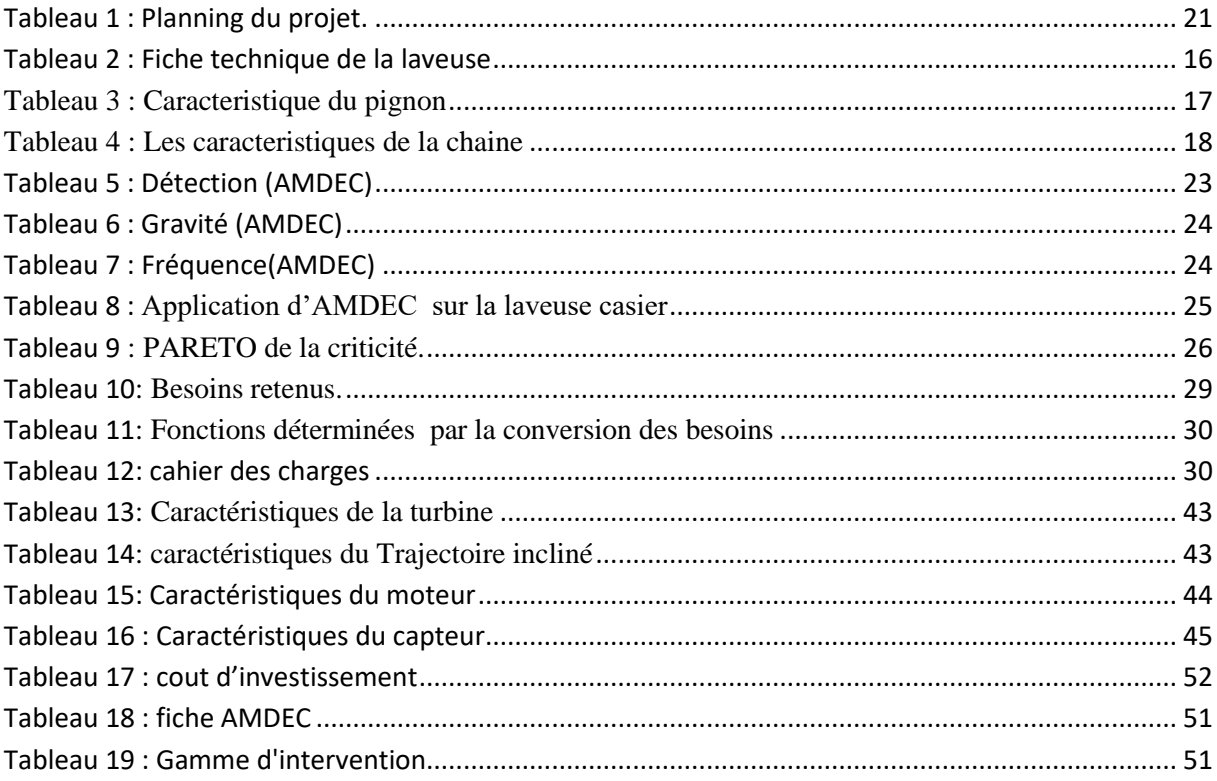

# Liste des figures

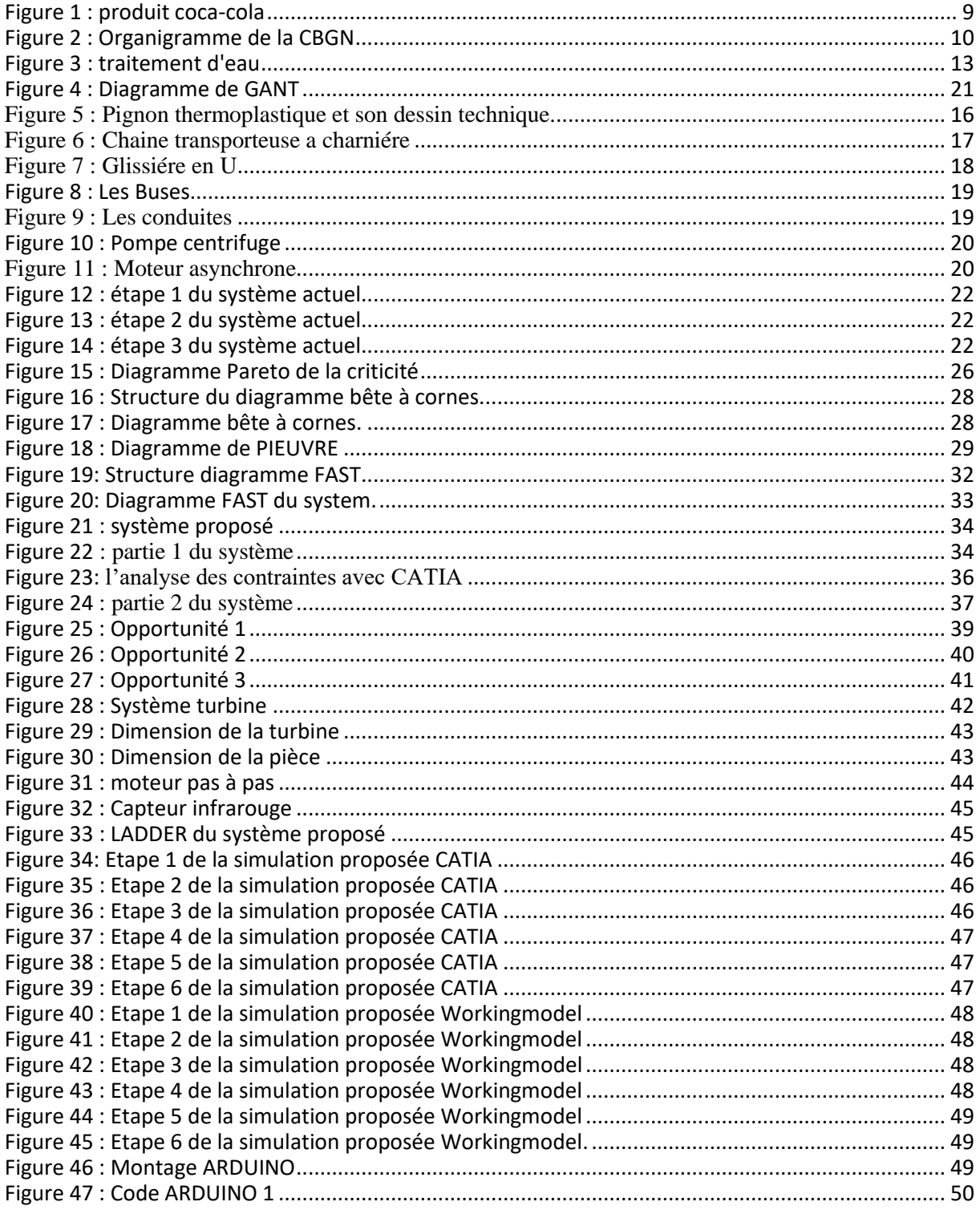

# Listes des abréviations

CBGN : Compagnie des Boissons Gazeuses du Nord

SCBG : Société Centrale des Boissons Gazeuses

CBGS : Compagnie des Boissons Gazeuses Du Sud

FAST: Function Analysis System Technique

AMDEC : Analyse des Modes de Défaillance, Effets et de leur Criticité

MRP : Materials ressources planning

# Introduction générale

 Ce stage, d'une durée de deux mois, a pour objectif de mettre en place des outils de la maintenance et de conception pour l'améliorassions de la sortie de la laveuse casiers.

 Ce rapport présente le travail que nous avons effectué lors de notre stage au sein de CBGN Fès. Il s'est déroulé du 02 avril au 30 mai 2018. Pendant cette période, nous nous sommes familiarisés avec un environnement technique, Qui nous a permis de mettre en place des outils et méthodes pour la résolution de la problématique de la laveuse casiers.

 Le projet réalisé s'est avéré très intéressant et très enrichissant pour notre formation. Grâce à ce stage, nous avons travaillé sur un projet qui nous a permis de découvrir en quoi consiste la profession du responsable maintenance.

Le but de ce rapport n'est pas faire uniquement une présentation exhaustive de tous les aspects techniques que nous avons pu apprendre ou approfondir, mais aussi de manière synthétique et claire, de faire un tour d'horizon des aspects techniques et humains auxquels nous avons été confronté

Le présent rapport s'articule autour des 4 chapitres suivants :

 Le premier sera consacré à la présentation de la société d'accueil CBGN, de la laveuse casiers et de son système actuel de renversement des caisses, objet de notre projet, et de la démarche suivie pour la résolution de la problématique présentée.

 Le deuxième est dédié à l'analyse du besoin et l'élaboration du cahier de charge fonctionnel

Le troisième abordera la phase conception.

 Le dernier chapitre présentera le prototype proposé ainsi qu'une estimation financière.

## Chapitre 1 Structure de l'entreprise Coca-cola (phase Poser)

- I Présentation général
	- 1. Historique

#### $\checkmark$  Histoire de coca cola :

L'invention de coca-cola était en 1886 à Atlanta par le pharmacien John Stith Pemberton qui cherchait un remède contre la fatigue. Son comptable, Franck M. Robinson baptisa la boisson coca-cola et en dessina le 1er graphisme. Elle a été Commercialisé au soda fontaine de la jacob's pharmacy où un des serveurs eut l'idée de mélanger avec de l'eau gazeuse en effet le COCA-COLA était né. Asa Candler racheta les droits de la formule en 1890 à 2300\$. Le nom et l'écriture de la marque furent brevetés en 1893, or L'embouteillage à grand échelle commença en 1897.

## Coca Cola aujourd'hui :

La compagnie COCA-COLA est aujourd'hui la plus grande compagnie de rafraichissement du monde, elle produit plus de 400 marques et commercialise 4 des 5 marques de soft drinks les plus vendues au niveau mondial : COCACOLA, COCA-COLA light, FANTA, SPRITE. La multinationale est présente dans plus de 200 pays où des offres d'emplois sont créées et où des initiatives culturelles et environnementales sont développées. Au Maroc, coca-cola apparut en 1947 : un bateau-usine, qui était accosté au port de Tanger, produisant alors la boisson pour les soldats américains. De nos jours son activité au pays présente 1.5% du PIB national, et emploi 70 000 personnes de façon directe et indirecte.

## $\checkmark$  Historique de la CBGN :

La Compagnie des Boissons Gazeuses du Nord de Fès a été créée en 1952 à la place de l'actuel hôtel SOFIA. Actuellement elle se trouve au nouveau quartier industriel SIDI BRAHIM de Fès.

### ◆ Profil de la CBGN :

La NABC fut créée le 25/12/2003 suite au regroupement de quatre sociétés : la SCBG, la CBGN, la CBGS et la SOBOMA, embouteilleurs de coca-cola, et elle a comme activités l'embouteillage et la distribution des boissons gazeuses, ainsi elle fait la production de différentes produits qui sont : coca-cola, coca-cola light, Fanta orange, Fanta lemon, Sprite, Schweppes citron, Schweppes tonic, Hawaï, pom's, crush, top's et ciel.

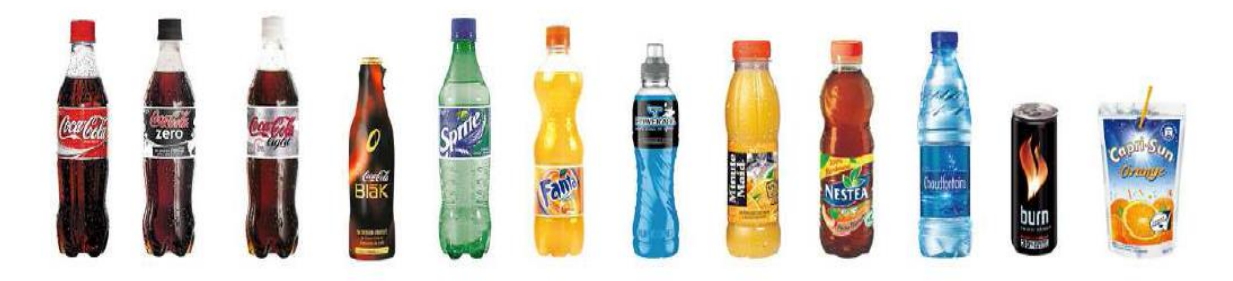

*Figure 1 : produit coca-cola*

#### 2. Fiche d'identification de la CBGN :

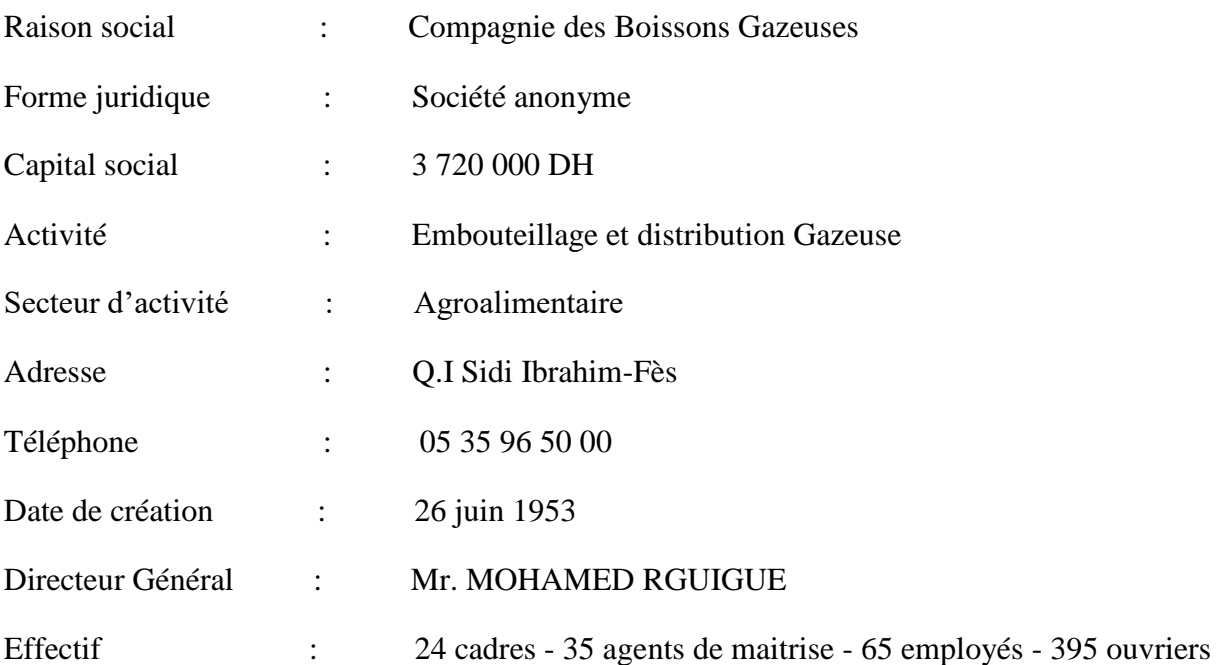

#### 3. Organigramme :

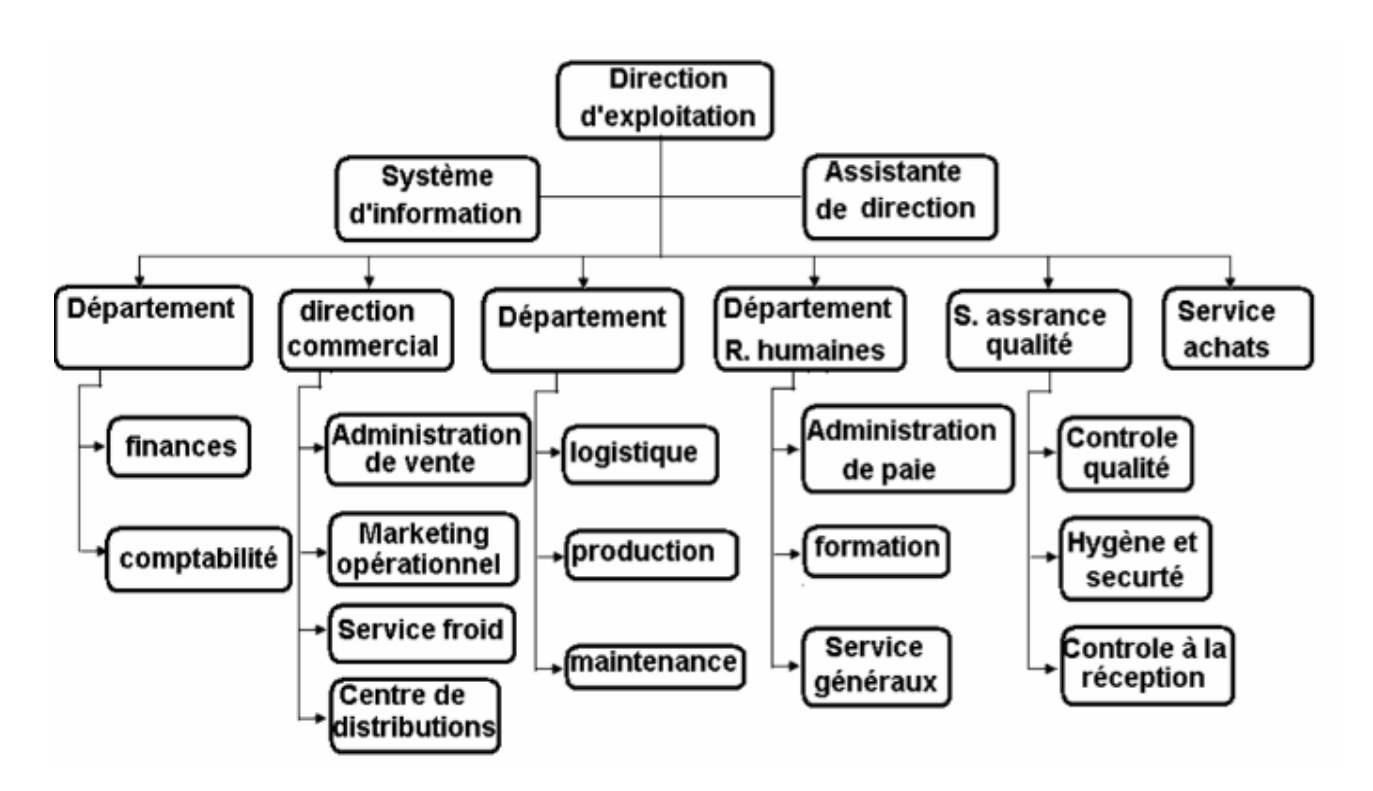

*Figure 2 : Organigramme de la CBGN*

4. Départements et services de la CBGN :

#### 4.1. Service maintenance :

Il est chargé de la conservation en bon état de tout le matériel dont dispose l'usine et de l'application possible des technologies nouvelles dans son domaine.

#### 4.2. Service contrôle de qualité :

- Dans un environnement économique marqué par le démantèlement des systèmes de protection traditionnel, la qualité des produits et des services est devenue pour les entreprises l'outil incontournable de coopérativité et de conquête des marchés. Dans ce sens, la CBGN s'est engagée à instaurer la démarche qualité afin de : Satisfaire la clientèle en garantissant une bonne qualité de produits. Diminuer les coûts de nonqualité : pour accroître la compétitivité et établir des priorités pour les actions correctives.
- Dans l'intention de renforcer son image de marque, la CBGN s'est engagée dans un processus de certification :

Certifications ISO 9002, ISO 9001 v2000, ISO 14001 et OHSAS 18001.Elle a également été la première entreprise du Système Coca-Cola au monde à décrocher la certification Sécurité Alimentaire ISO 22000 et première en Afrique toutes entreprises confondues.

#### 4.3. Service comptabilité et finance :

- $\triangleright$  Sa fonction réside dans : La réalisation de l'équilibre financier de l'entreprise.
- Enregistrement des opérations comptables de la société.
- > Le règlement des opérations effectuées en espèces.

#### 4.4. Service achat :

Il s'occupe des tâches suivantes :

- contrôles permanents des entrées/sorties magasins.
- gestion de l'état des stocks concernant aussi la MP.

### 4.5. Services des ressources humaines :

Il occupe une grande importance au sein de l'organisation CBGN, il est chargé de toutes les fonctions administratives de l'ensemble du personnel de l'usine (voir l'organigramme de la CBGN).

### II Stations et équipements de l'entreprise :

L'entreprise dispose de trois principales stations dans son usine, à savoir : le traitement d'eau, la siroperie et les lignes de remplissage. Elle dispose également d'une station auxiliaire de production de vapeur, d'air comprime et de froids.

#### 1. Traitement d'eau :

 L'eau potable délivre par le réseau de ville ne satisfait pas le cahier de charge de fabrication des besoins gazeuses ni les conditions de nettoyages sanitaire : opération appelée sanitaire dans l'entreprise, en référence à son appellation anglaise, des grandes industries agroalimentaires. En raison de sa dureté élevée et de la présence des impuretés minérales et organiques et de micro-organismes. L'entreprise est amenée à traiter l'eau avant son utilisation. Pour ce faire la station de traitement de l'eau dispose d'une panoplie d'équipement fonctionnant en harmonie pour assurer un produit de qualité.

#### 1.1 Les bassins

Ils servent de dispositifs de stockage d'eau à différentes étapes du traitement.

#### 1.2 Les filtres à sable

Ils servent à débarrasser l'eau des matières en suspension nuisant à sa qualité pour diminuer le taux de turbidité.

#### 1.3 Les filtres à charbon

L'usine en dispose de deux, ils permettent d'éliminer le chlore servant à la chloration de l'eau stérilisation animique tout gout ou particule anormaux et par la suite éliminer toute trace d'impureté présente dans l'eau.

#### 1.4 Le décarbonateur

Celui-ci est disponible en une seule unité et il permet de réduire le taux d'alcalinité de l'eau.

#### 1.5 Les filtres polisseurs

Disponibles en deux, ils permettent d'éliminer les particules de charbon qui se sont échappées du filtra a charbon ainsi que les particules des tartres issues des canalisations antérieures.

#### 1.6 Les adoucisseurs

Ils permettent d'éliminer le calcium et le magnésium de l'eau pour empêcher la formation du tartre dans la zone ou cette eau sera utilisée.

La station du traitement d'eau délivre deux types d'eau : celle traitée, qui va servir par suite à la préparation sirop, le mélange final de la boisson et la sanitation des circuits et celle adoucie, qui va servir dans le poste de lavage des bouteilles de verre. Les adoucisseurs constituent le poste d'adoucissement, ainsi que le reste constitue le circuit de traitement illustre dans la figure suivante :

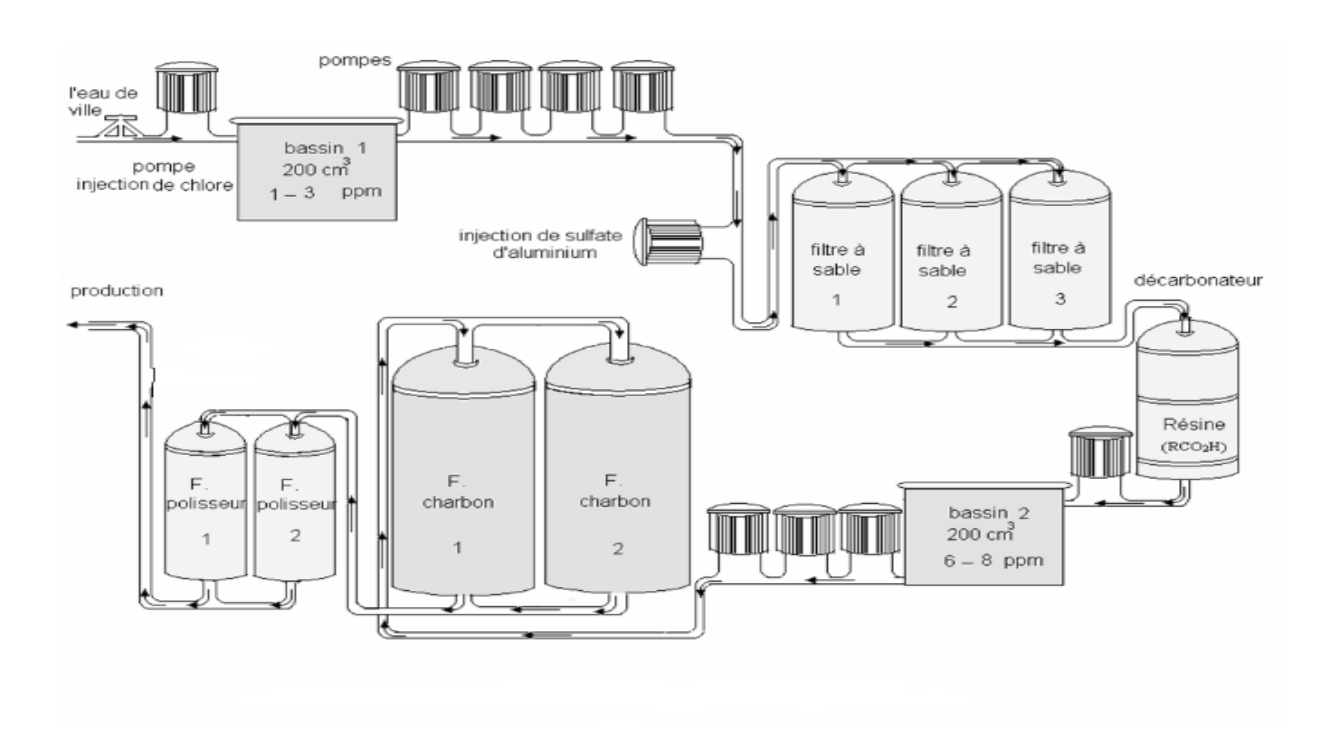

*Figure 3 : traitement* d'eau

#### 2. Siroperie :

C'est la station la plus importante vis-à-vis la préparation des produits que l'entreprise commercialise, à savoir les boissons gazeuses. Dans cette station se prépare le sirop fini avant dilution et gazéification. Elle dispose d'une multitude de machines qui permettent d'aboutir à un produit de qualité.

*NB* : En raison de l'impossibilité d'accès aux personnes étrangères à la station, nous allons nous contenter de la description des grandes lignes de la préparation du sirop avant la mise en bouteilles.

#### 2.1 Préparation du sirop simple :

La première étape consiste à dessouder le sucre granulé dans l'eau traitée moyennant le Conti mol, dispositif assurant la dissolution en continu du sucre accompagnée d'échauffement a la vapeur dans un échangeur contrecourant, jusqu'à ce que le Bri de la solution soit supérieur à 60 °B et sa température entre 80 °C à 85 °C. Ensuite, on ajoute du charbon actif pour filtrer et purifier le sirop simple de toutes impuretés ou cendres issues du sucre et on le laisse agir pendant une durée varient de une à deux heures. L'étape suivante consiste à filtrer le sirop simple, opération qui est faite en deux phases : filtration par filtre a poches. Une fois après filtration, on procède au refroidissement du sirop simple dans un échanger a plaques avant de le stocker dans une cuve pour un maximum de 24 heures.

#### 2.2 Préparation du sirop fini :

Le sirop fini est obtenue par le mélange du sirop simple avec soit un concentre (état liquide) ou un extrait de base (poudre), selon le produit fini désire. A l'aide d'un agitateur, on mélange le sirop simple et l'additif en mettant en premier le sirop simple puis on agite pendant 3 minutes puis des contrôle de conformité sont effectués et l'opération est corrigée jusqu'à obtention du produit conforme à l'exigence de qualité.

#### 3. Ligne de remplissage

L'entreprise dispose de deux lignes de remplissage identiques en termes de postes, mais différentes en termes de capacité. Les postes dont disposent les lignes sont :

 **Poste d'inspection :** composé d'une inspectrice multi-flash a miroirs, permettant d'éliminer les bouteilles avec liquide résiduel ou toute autre impureté ou déformation non détectée visuellement.

 **Poste de mixage :** compose d'un mixeur permettent de préparer la solution qui sera remplie dans les bouteilles. Il mélange à la fois l'eau traitée, sirop fini et gaz  $CO<sub>2</sub>$  pour obtenir la boisson gazeuse finale qui sera versée dans des bouteilles.

 **Poste de remplissage :** compose d'une soutireuse à capacité de 80 bouteilles à la fois. Son travail commence par remplir les bouteilles par le gaz  $CO<sub>2</sub>$  pour éliminer toute trace d'air pouvant contaminer le produit, puis enchaine par le versement du mélange préparé au mixeur avant de libérer la bouteille pour sa fermeture.

 $\triangle$  **Poste de fermeture :** compose d'une capsuleuse et d'une visseuse, sa tâche principale est de fermer les bouteilles de manière automatique et synchronisée avec la sou tireuse. La sélection du passage soit par la capsuleuse ou par la visseuse s'effectue lors des opérations de changement de séries, selon la taille à produire est la grande (bouchons visses) ou les petites (bouchons capsules).

 **Postes de repérage et traçabilité :** compose d'une dateuse et d'un dispositif d'impression de code de douane. Son rôle est de marquer les dates de production et de péremption de produit, ainsi que son code de traçabilité et le marquage de douane indiquant que le produit est légal au point de vue des services de douane.

 **Postes d'étiquetage :** compose d'une étiqueteuse qui assure la mise et le maintien en position des étiquettes renseignant la marque et des informations générales à propos du produit sur les bouteilles.

 **Poste de mise en caisses :** compose d'une encaisseuse permettent de transférer les bouteilles du circuit bouteilles au circuit caisses en transportant les bouteilles de manière organisée et en les posant dans des caisses convenables.

 **Poste de mise en palettes :** compose d'une palettiseuse assurant la mise en palette des caisses étage par étage de manière semi-automatisée.

Ces utilités comportent des stations de production de vapeur d'air comprime et de froid. Elles interagissent dans différents points avec les processus principaux, comme sera mentionné dans les paragraphes qui viendront.

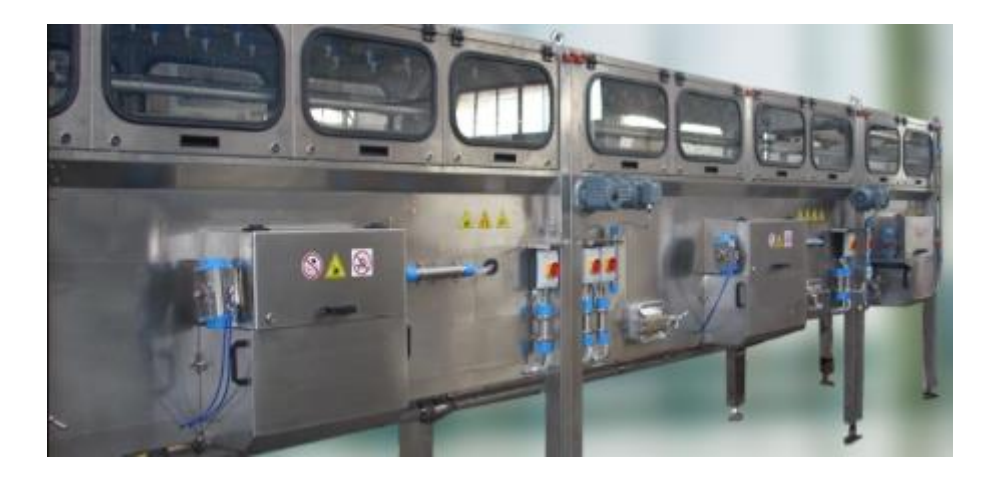

#### III Présentation de la laveuse casiers

#### 1. Qu'est-ce qu'une laveuse casiers :

La laveuse casiers est une machine qui permet le lavage des casiers, après qu'ils sont arrivées vides de la décatisseuses, alors cette machine assure la propreté des caisses afin d'être remplit par les bouteilles quand ils sont arrivées à l'encaisseuses.

### 2. Fiche technique de la laveuse

*Tableau 1 : Fiche technique de la laveuse*

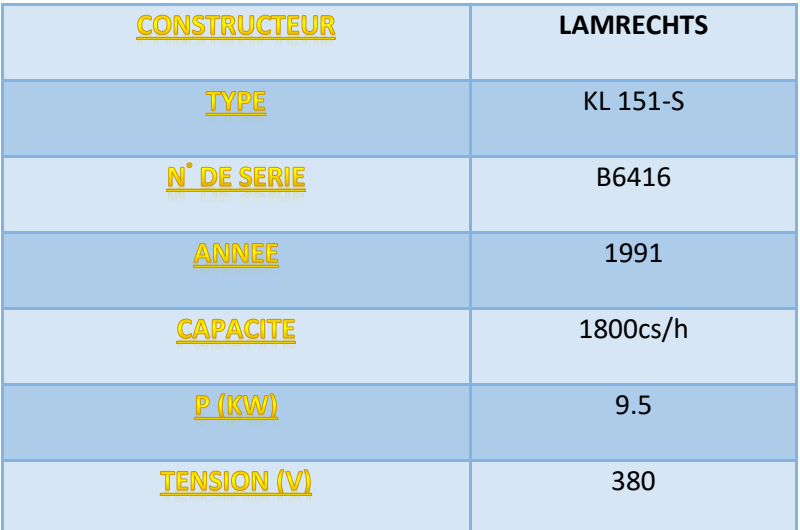

### 3. Les composants de la laveuses casiers

La laveuse casier se compose de plusieurs élément on trouve :

- $\triangleright$  Le pignon thermoplastique
- Chaine transporteuse à charnière
- > La glissière en U
- BAC d'alimentation d'eau
- $\triangleright$  Les conduites avec les buses
- $\triangleright$  Une pompe centrifuge
- Un moteur asynchrone  $\blacktriangleright$

## 3.1 Pignon thermoplastique

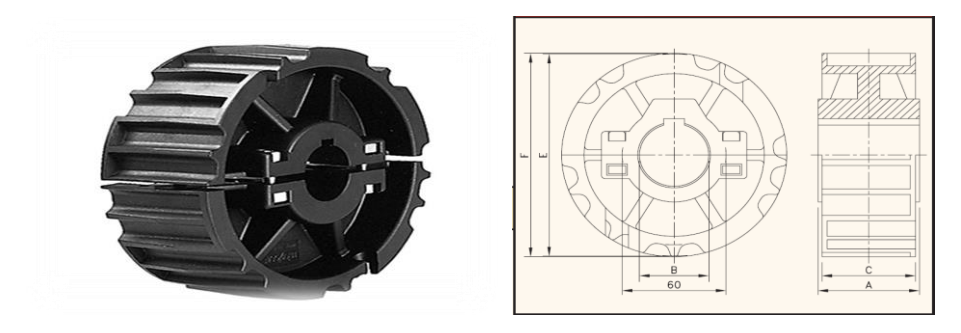

Figure 4 : Pignon thermoplastique et son dessin technique.

Ce pignon est un pignon en deux parties, moulé par injection, de type *NS815T25R30*, son rôle principal est la transmission du mouvement.

Voilà ce tableau nous montre les différentes caractéristiques de ce type de pignon :

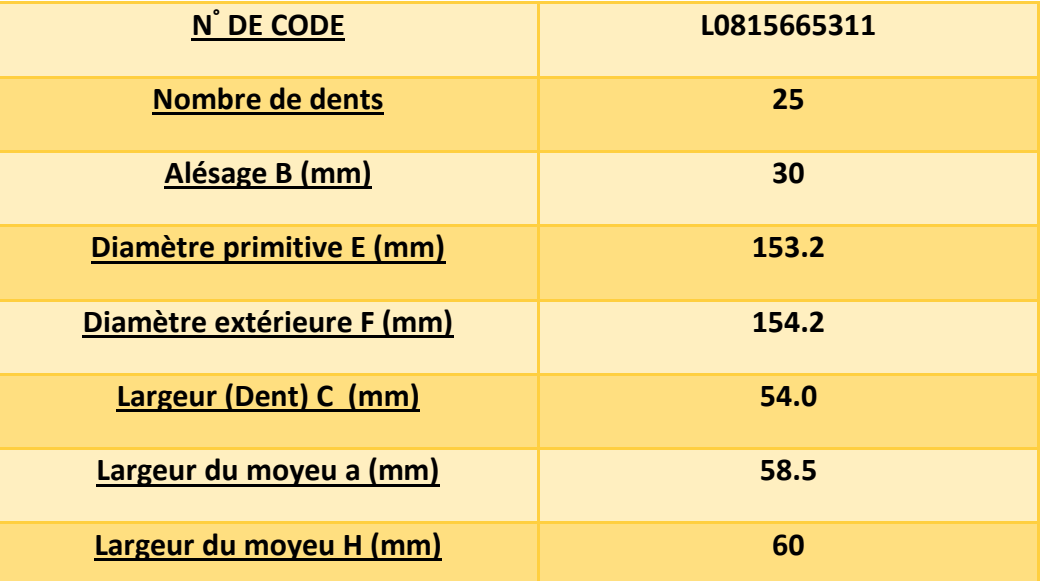

*Tableau 2 : Caracteristique du pignon*

#### 3 .2 Chaine transporteuse à charnière

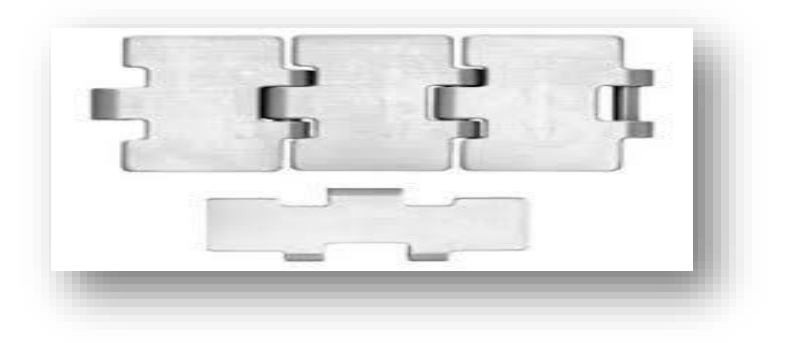

*Figure 5 : Chaine transporteuse a charniére*

Cette chaine est de type **SSB 815 K-750**, elle est fabriquée en acier inoxydable, pour mieux résister à l'usure et offrir un mieux glissement, or chaque chaine transporteuse a des caractéristiques spécifiques tel que :

- *La largeur de la palette*.
- *Le poids.*
- *La planéité de la surface maximale.*
- *La surface polie* : Pour l'amélioration du glissement.

*La charnière polie* : le rendement d'une chaine s'améliore avec des charnières polies à cause du contact doux avec les bandes de protection. Ceci évite une marche saccadée de la chaine et améliore le transport des produits.

#### *La charge de travail maximale*

Dans ce tableau on trouve les caractéristiques de cette chaine :

N° de code de code 10.006.84.16 **La largeur de la palette (mm)** 190.5 La planéité de la surface maximale (kg/m) 4.99 **La planéité de la surface maximale (mm)** 0.60 **La surface polie** and **oui** La charnière polie **non La charge de travail maximale (N)** 6000

*Tableau 3 : Les caracteristiques de la chaine*

## 3.3 Glissière en U

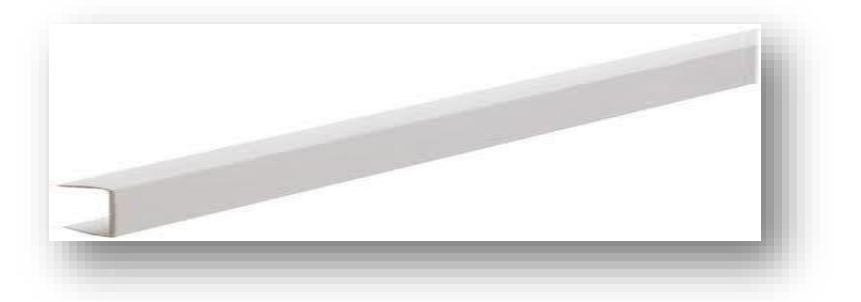

## *Figure 6 : Glissiére en U*

Cette glissière est de type glissière en u PVC, or en générale le PVC est un matériau léger et souple dont la surface est parfaitement lisse. Il est utilisé pour les finitions, la protection, mais dans notre cas il est utilisé pour aider la chaine transporteuse a glissé facilement sans difficultés.

#### 3.4 Les conduites avec les buses

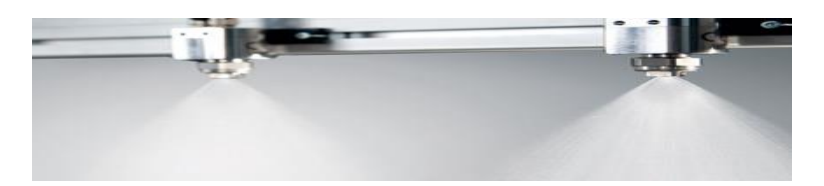

*Figure 7 : Les Buses*

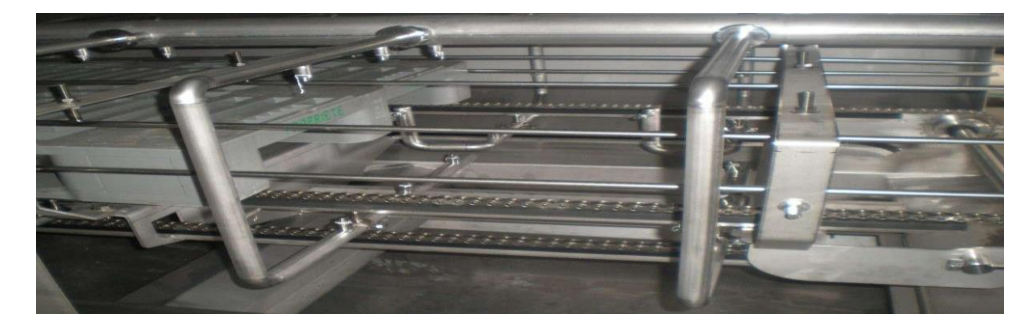

#### *Figure 8 : Les conduites*

- $\downarrow$  Une buse est souvent un tuyau ou un tube de section transversale variable, et elle est utilisée pour diriger ou modifier l'écoulement d'eau.
- Les buses sont fréquemment utilisées pour contrôler le débit, la vitesse, la direction, la masse, la forme et / ou la pression du courant qui en sort.

#### 3.5 Bac d'alimentation d'eau

C'est un réservoir d'eau dont le rôle est de stocker l'eau qui va être utilisé pour le lavage des casiers.

Les réservoirs sont équipés de filtres nettoyés manuellement pour attraper les plus gros sols.

## 3.6 Pompe centrifuge

Une pompe centrifuge est une machine rotative qui pompe un [liquide](https://fr.wikipedia.org/wiki/Liquide) en le forçant au travers d'une roue à aube ou d'une [hélice](https://fr.wikipedia.org/wiki/H%C3%A9lice) appelée impulseur. Par l'effet de la rotation de l'impulseur, le fluide pompé est aspiré axialement dans la [pompe,](https://fr.wikipedia.org/wiki/Pompe) puis accéléré radialement, et enfin refoulé tangentiellement

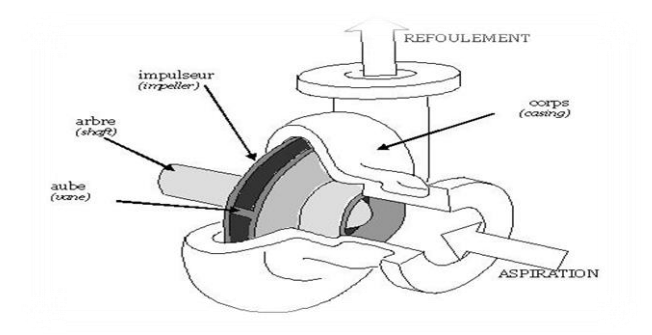

*Figure 9 : Pompe centrifuge*

### 3.6 Moteur asynchrone :

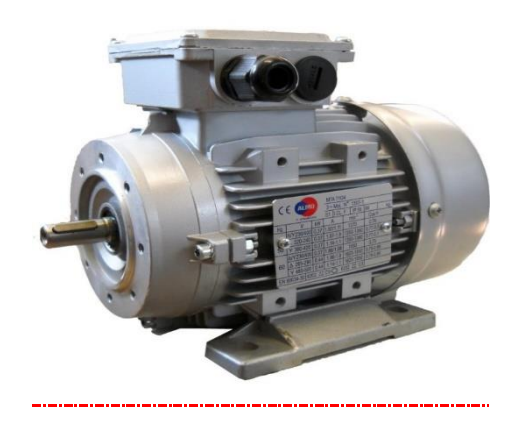

*Figure 10 : Moteur asynchrone*

La laveuse est équipée d'un moteur asynchrone de puissance 1kw, qui a comme rôle est de faire tourner la chaine transporteuse à travers un arbre liée au pignon thermoplastique.

## IV Planification du stage-Diagramme de GANT

Afin de traiter notre sujet de manière méthodique, on a élaboré un plan d'action en essayant de respecter le temps alloué pour ce projet.

Le tableau ci-dessous présente le planning détaillé du projet :

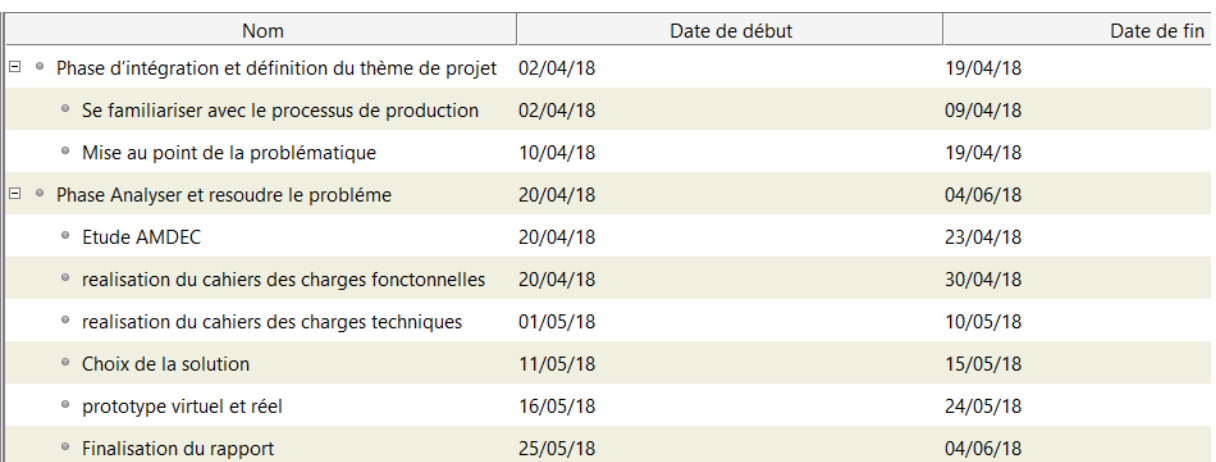

#### *Tableau 4 : Planning du projet.*

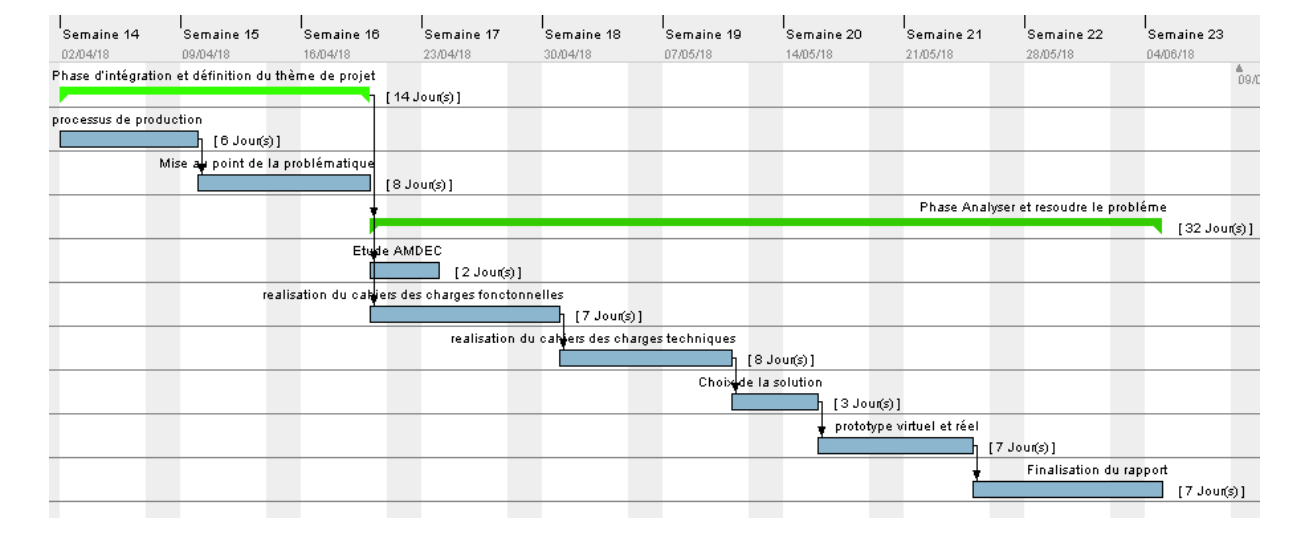

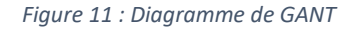

## V Présentation du système actuel à la sortie de la laveuse casier (phase pose du problème)

Apres la présentation de la ligne de production CBGN, le procéder et les circonstances de chaque étape, on s'intéresse à la laveuse casiers.

On vous présente la solution proposée par la compagnie dans les figures ci-dessous :

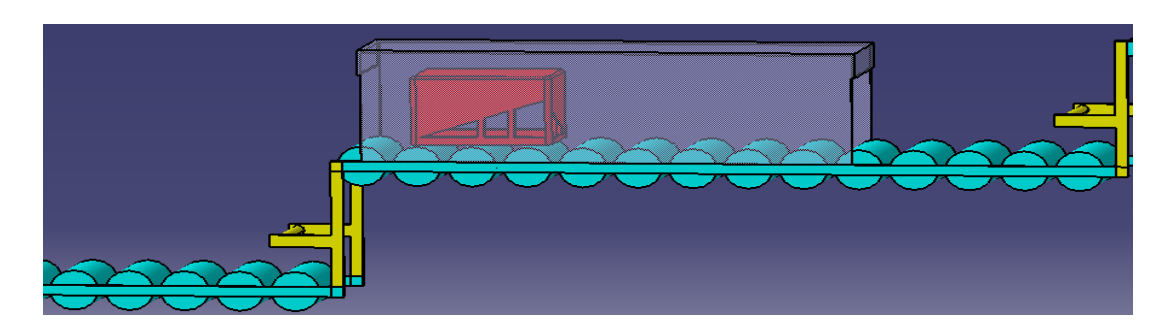

*Figure 12 : étape 1 du système actuel* 

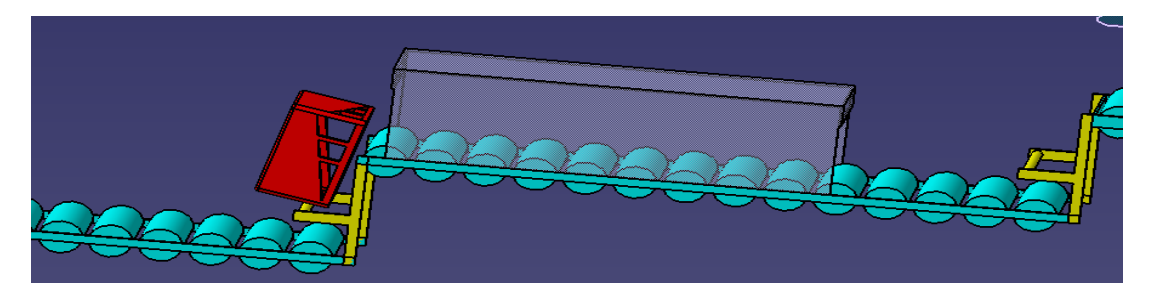

*Figure 13 : étape 2 du système actuel*

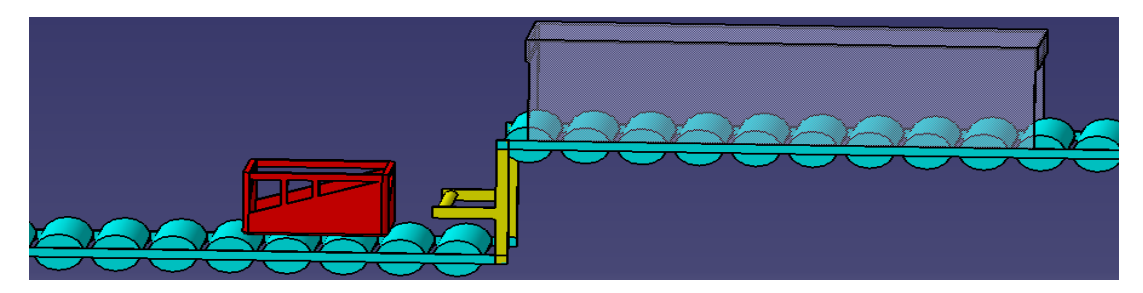

*Figure 14 : étape 3 du système actuel*

#### **Description :**

Apres le passage des casiers par la decaisseuse qui permet de vider les casiers, ces derniers suivent le convoyeur qui les ramène à la laveuse casiers, là où ils seront lavés de l'intérieur.

Notre problème se figure à la sortie de la laveuse, qui consiste au faite que le system proposé pour tourner les casiers et les remettre sous leurs position normale n'est pas précis.

Alors que des fois les casiers ne prennent pas la bonne position ainsi qu'on se rend compte que les casiers s'endommagent à cause du choc de ces derniers avec le convoyeur.

## Chapitre 2 Etude et analyse (Phase Analyse)

## I Etude AMDEC

L'AMDEC est l'Analyse des Modes de Défaillance, de leurs effets et leur Criticité, consiste à prévoir tout ce qui pourrait ne pas fonctionner dans le système, d'en déterminer les causes probables de défaillances et à prendre des actions a priori.

Pour notre system, on va considérer dans la suite le faite que l'inversement du casier qui n'est pas fait d'une manière exacte une panne.

#### 1. Grille de cotation

L'indice de criticité est calculé pour chaque défaillance, à partir de la combinaison des trois critères précédents, par la multiplication de leurs notes respectives : C=F×G×D

- F : La fréquence d'apparition de la défaillance.
- G : La gravité des conséquences que la défaillance généré.
- D : La détection de l'apparition de la défaillance.

Chacun de ces critères sera évalué avec une table de cotation établie sur 4 niveaux, pour critère de gravité, pour le critère de fréquence et de détection. Les tableaux ci-dessous présentent le barème de cotation de la criticité utilisée.

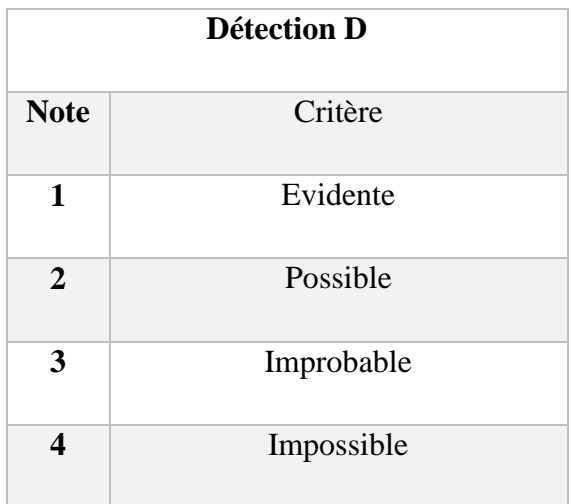

*Tableau 5 : Détection (AMDEC)*

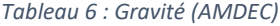

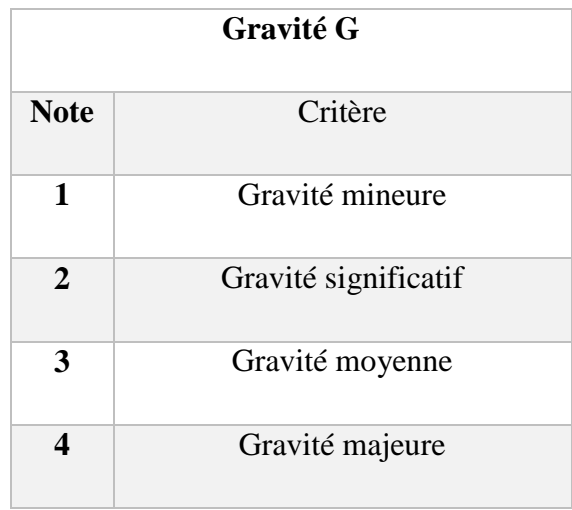

#### *Tableau 7 : Fréquence(AMDEC)*

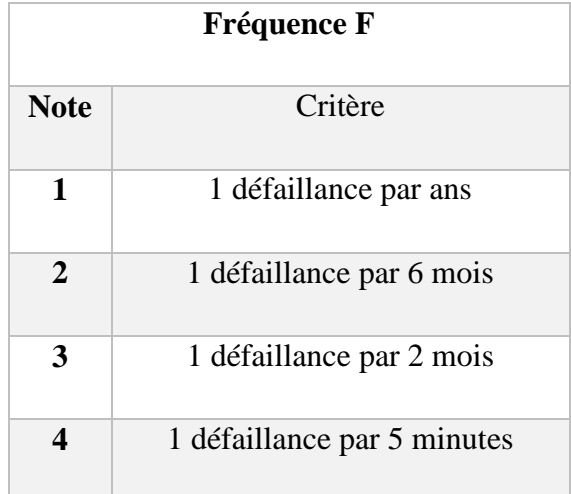

## 2. Application d'AMDEC sur la laveuse casiers :

Le tableau ci-dessous présente la décomposition fonctionnelle de la laveuse casiers, et le calcul de la criticité de chaque composant afin de trouver les solutions à appliquer pour résoudre ces problèmes.

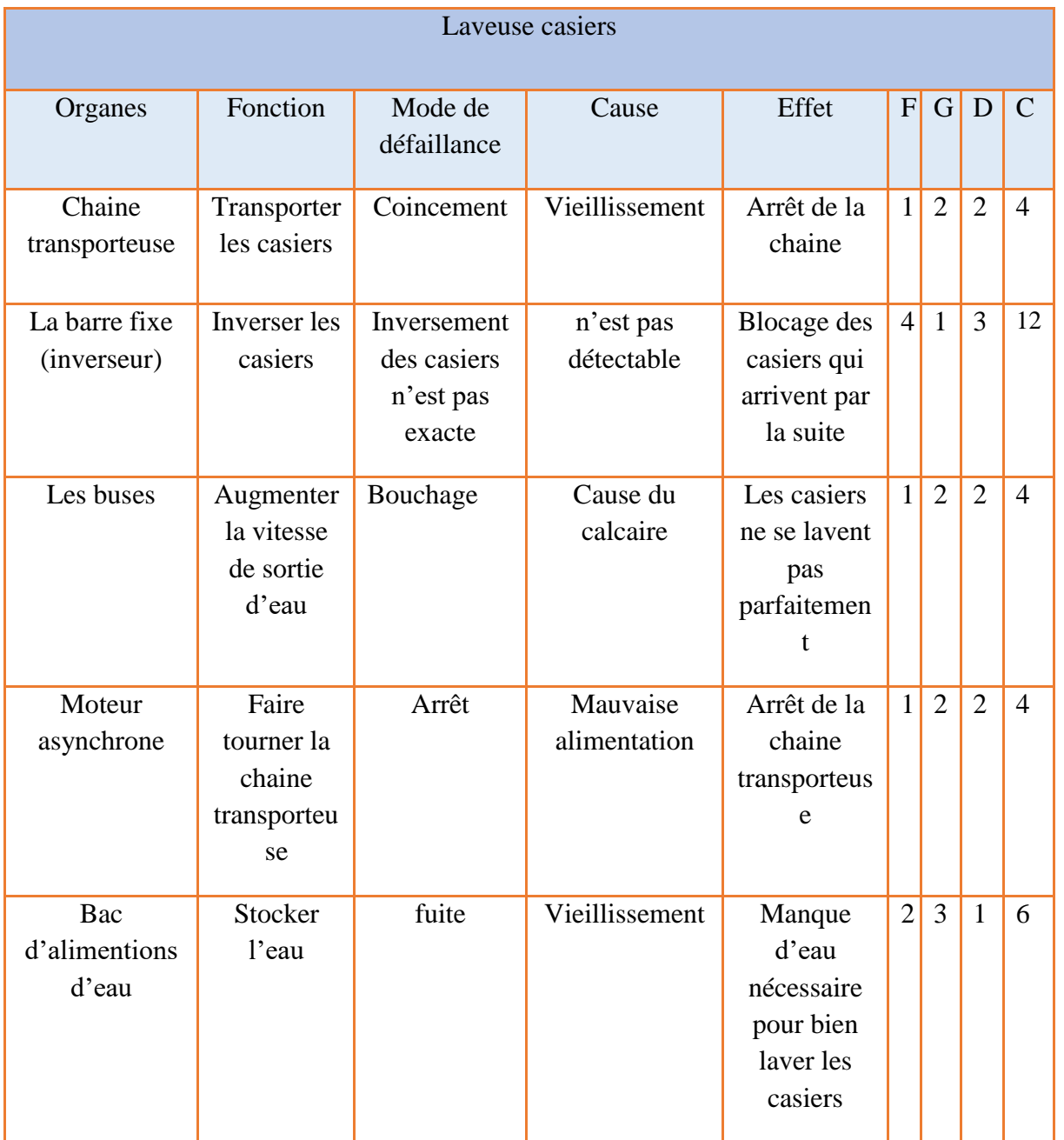

## *Tableau 8 :* Application d'AMDEC sur la laveuse casier

#### 3. Diagramme Pareto de la criticité :

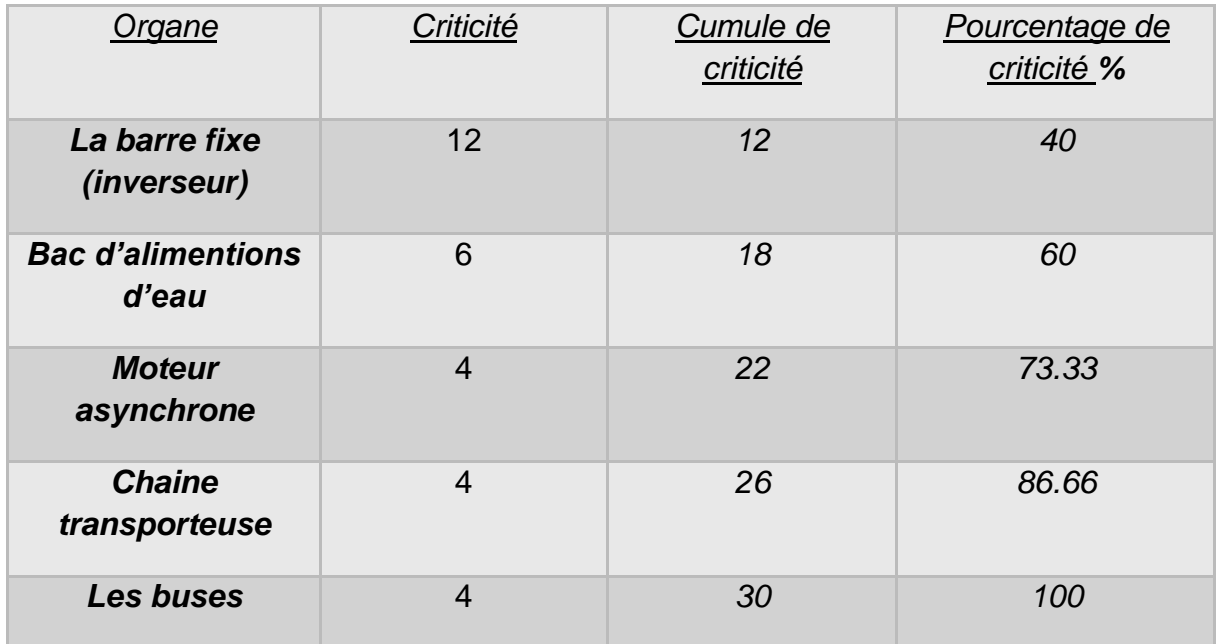

#### *Tableau 9* : PARETO de la criticité.

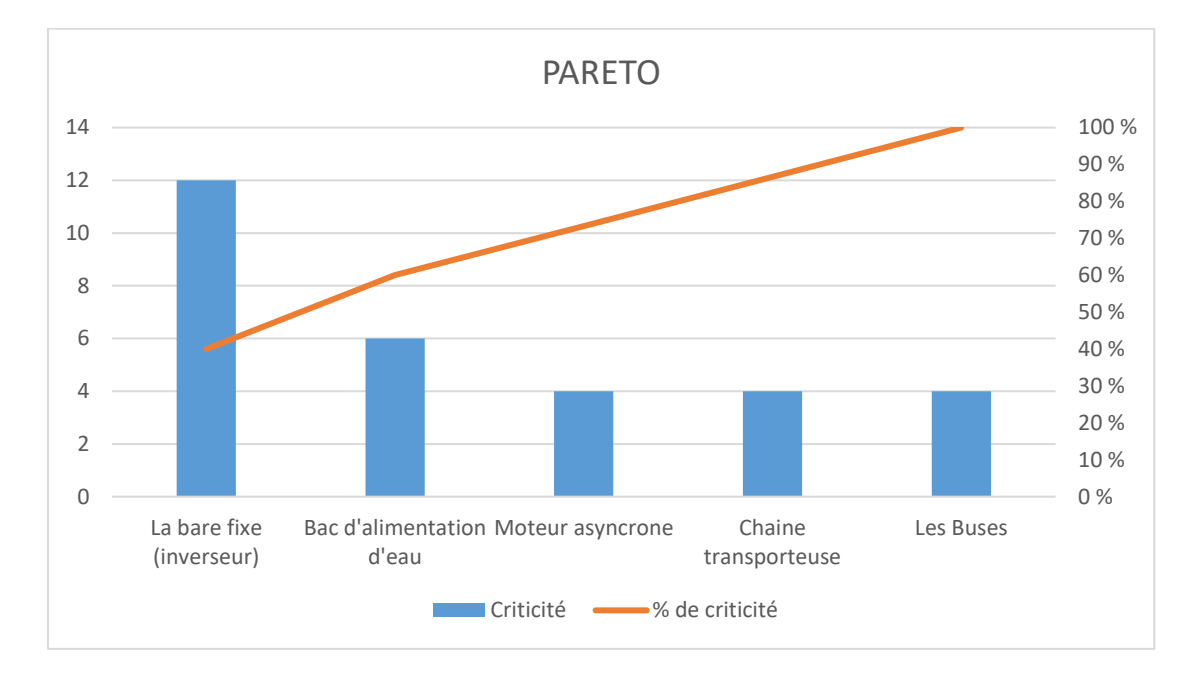

*Figure 15 : Diagramme Pareto de la criticité*

#### **Conclusion**

Donc d'après le diagramme de Pareto on constate que la barre fixe est l'organe le plus critique dans la laveuse casiers, ce qui nécessite une intervention pour résoudre ce problème on se basant sur nos cahiers des charges.

## II Cahiers des charges fonctionnelles.

Dans tout projet de conception, il est très important de bien comprendre les besoins et les attentes des objectifs du produit conçu. Nous allons dans un premier temps aborder dans cette partie quels sont les besoins de la société.

- 1. Identification des besoins.
	- 1.1 Diagramme de bête à corne

La bête à corne est un outil d'analyse fonctionnelle du besoin. En matière d'innovation, il est tout d'abord nécessaire de formuler le besoin sous forme de fonctions simples (dans le sens de « fonctions de bases ») que devra remplir le produit ou le service innovant.

#### A quoi sert la bête à cornes ?

Dès le lancement d'un projet d'innovation, il est nécessaire d'expliciter simplement le besoin primaire, c'est-à-dire l'exigence principale. Son but doit être de satisfaire un besoin exprimé ou non par l'utilisateur. L'usage d'un nouveau produit ou service doit générer des fonctions de services que la bête à cornes permet d'identifier et de caractériser.

#### Comment utiliser la bête à cornes ?

Pour établir la bête à cornes d'un produit, il est nécessaire de se poser les questions suivantes :

- $\triangleq \triangleleft$  a quoi, à qui sert-il ? » :
- $\triangleleft$  « sur qui, sur quoi agit-il ? »
- ❖ « quel est son but ? »

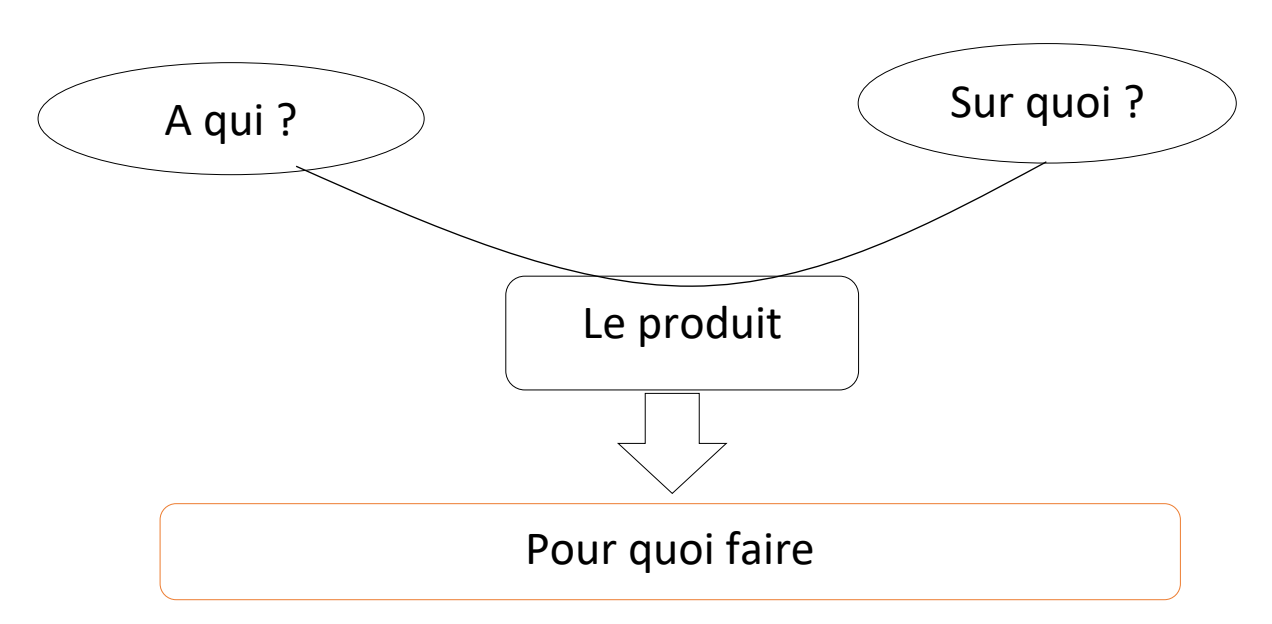

 *Figure 16 : Structure du diagramme bête à cornes.*

## *\*\*Graphe de prestation de notre système*

- » Dans ce projet le système va rendre service à la CBGN.
- » Le système va agir sur des casiers de bouteilles de verre.
- » Le but de la mise en service du système est d'assuré la rotation du casier de 180°.

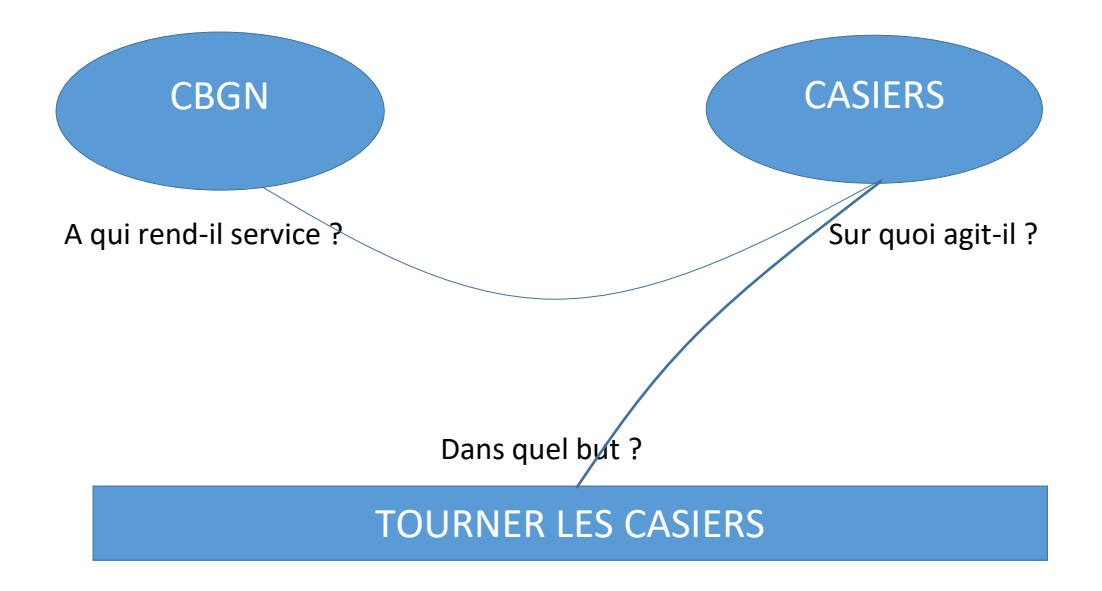

 *Figure 17 : Diagramme bête à cornes.*

#### 1.2 Les besoins retenues

Afin d'établir la liste des besoins qui serviront à établir les bases de notre système on procédera aux études qualitatives. Ces méthodes cherchent à découvrir ce que le produit à d'importance pour la compagnie. Pour cela on a interrogé quatre personnes (opérateurs et techniciens) à qui on a demandé de parler de leurs besoins relatifs à notre produit. Dans ce qui suit on regroupera tous les besoins, puis on éliminera ceux qui se répètent et ceux qui sortent du cadre de notre projet :

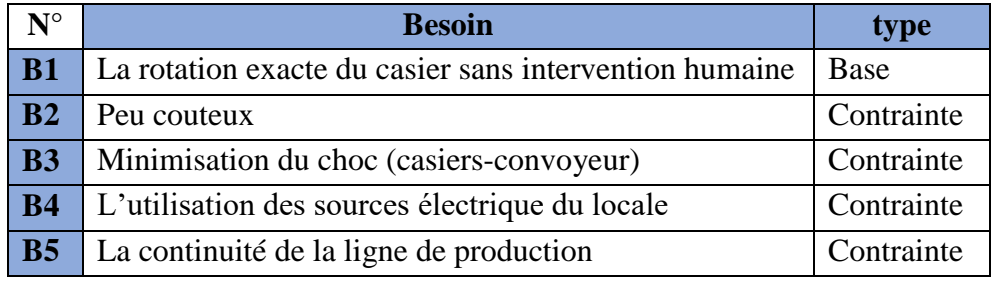

#### *Tableau 10: Besoins retenus.*

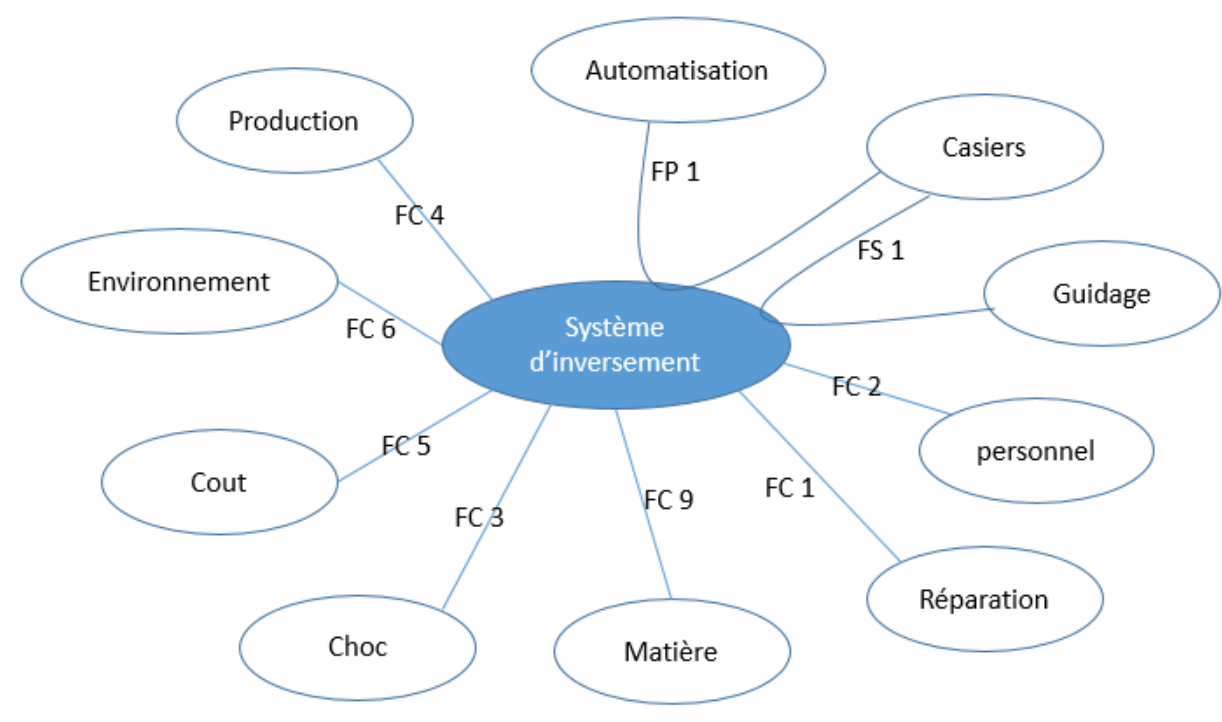

#### 2. Diagramme de PIEUVRE

*Figure 18 : Diagramme de PIEUVRE*

### 3. Identification des fonctions

Une fois les besoins de la compagnie sont clairement identifiés, il faut déterminer les fonctions indispensables du system pour répondre à ces besoins. Les fonctions du system ont été trouvées à l'aide de diagramme de pieuvre. La formulation des fonctions est très importante.

La démarche fonctionnelle oblige à poser les véritables questions sur les attentes objectives ainsi que toutes les contraintes de l'environnement.

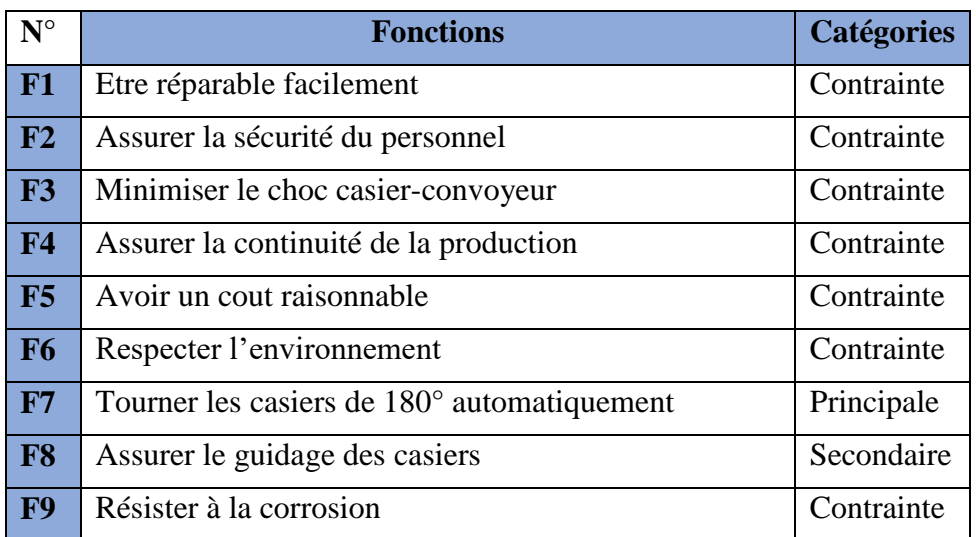

#### *Tableau 11*: Fonctions déterminées par la conversion des besoins

#### 4. Cahier de charge fonctionnel :

#### *Tableau 12: cahier des charges*

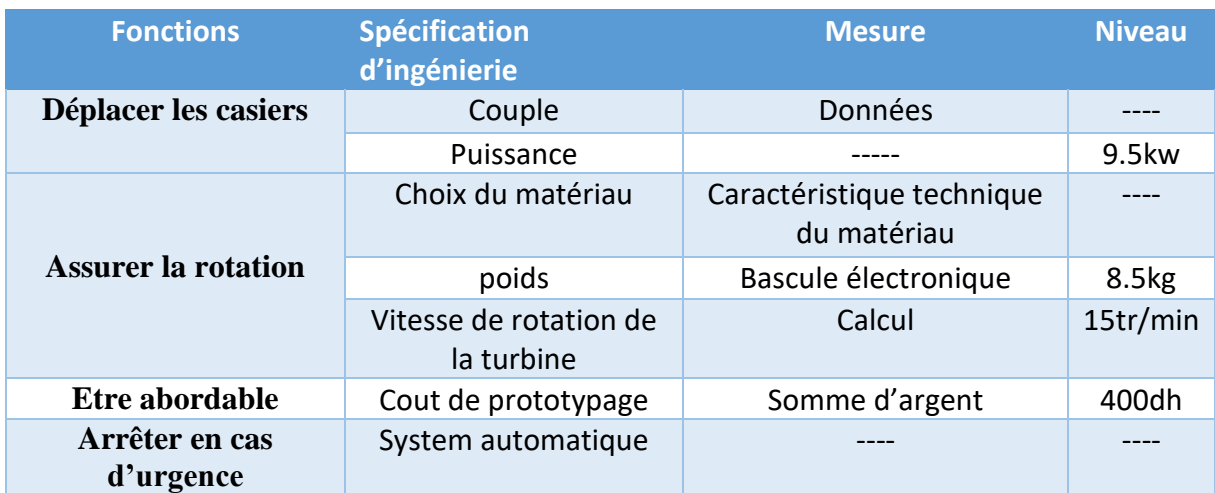

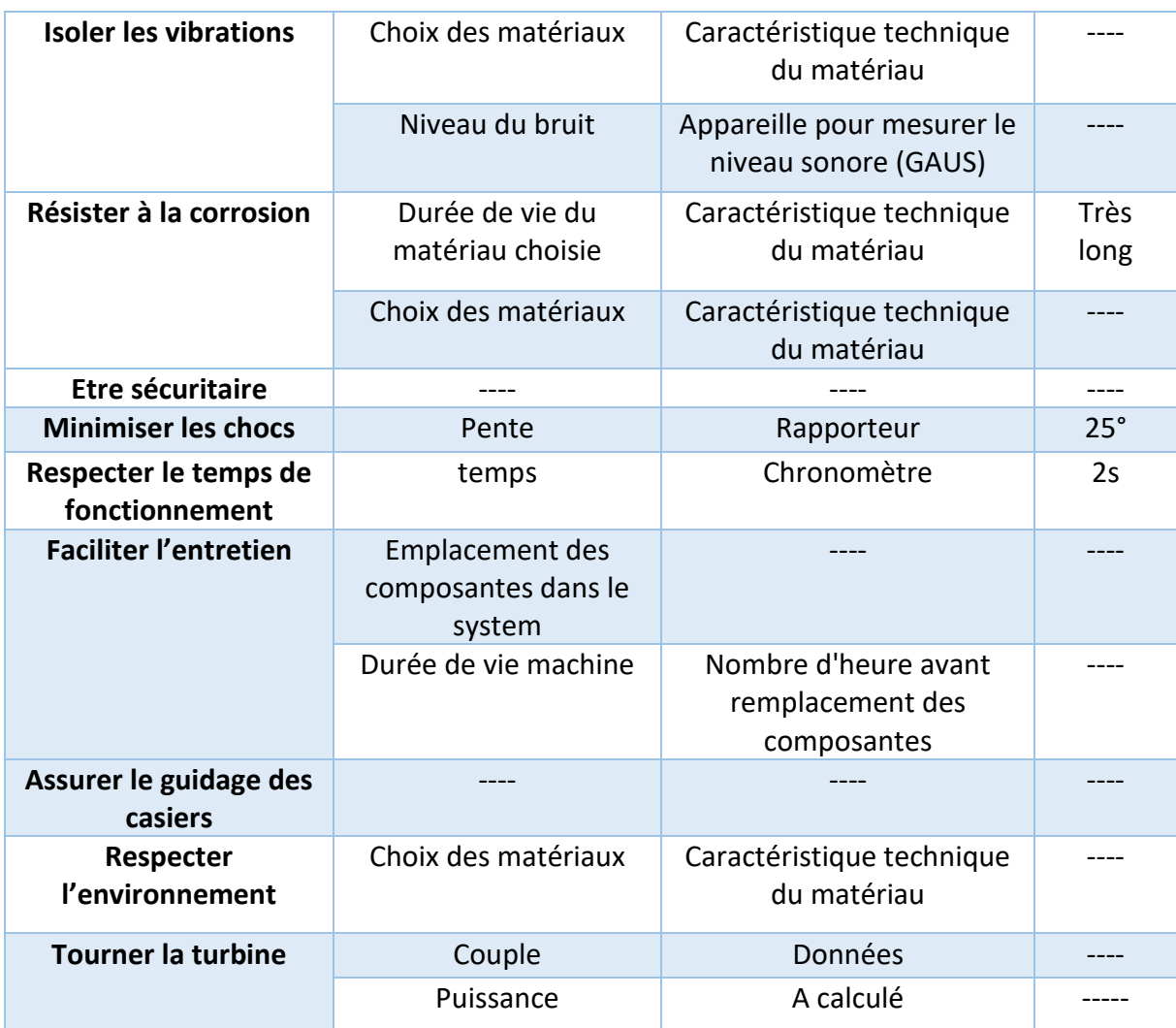

## Chapitre 3 Conception (Phase résolution)

#### I Cahiers des charges techniques

1. Diagramme FAST

Pour réaliser les fonctions de service énoncées précédemment, un produit est constitué de composants, de pièces mécaniques,…etc. ces ensembles de pièces réalisent des fonctions techniques permettant de satisfaire les fonctions de service.

Pour réaliser cette phase d'technique du produit, on dispose de plusieurs outils parmi lesquels le diagramme FAST.

Un diagramme FAST (Functional Analysis System Technique) présente une décomposition hiérarchisée des fonctions du système allant des fonctions de service (fonctions en lien avec le milieu extérieur) et passant par les fonctions techniques (fonctions internes au système) jusqu'à l'énoncé des solutions technologique employées ou prévues pour remplir les fonctions techniques.

Il choisit des solutions pour construire finalement le produit. Le diagramme FAST constitue alors un ensemble de données essentielles permettant d'avoir une bonne connaissance d'un produit complexe et ainsi de pouvoir améliorer la solution proposée.

 Principe de présentation : La recherche de solutions technologiques assurant la réalisation d'une fonction de service, impose de répondre aux 3 questions suivantes :

- Pourquoi cette fonction doit être assurée ?
- Comment cette fonction doit être assurée ?
- Quand cette fonction doit être assurée ?

Ce diagramme se construit de la gauche vers la droite à partir de l'énoncé d'une fonction.

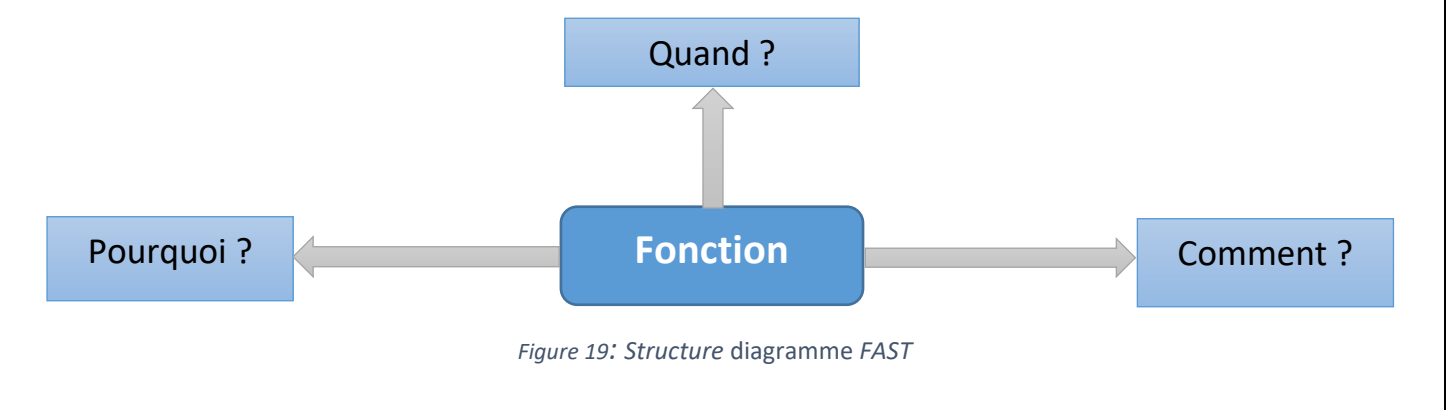

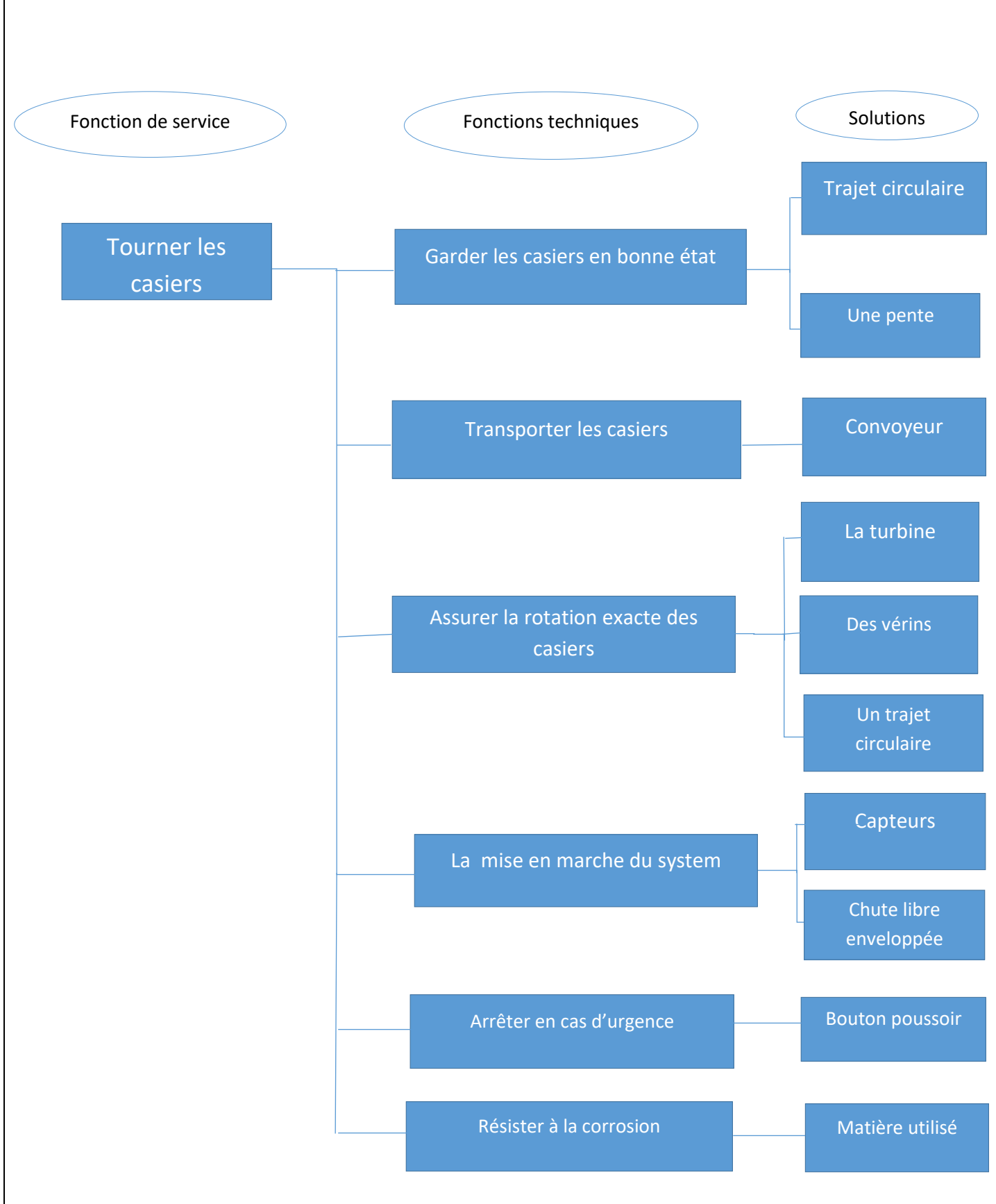

*Figure 20: Diagramme FAST du system.*

## 2. Etude théorique

#### Le système est représenté sur la figure suivante.

![](_page_34_Figure_2.jpeg)

*Figure 21 : système proposé*

![](_page_34_Figure_4.jpeg)

![](_page_34_Figure_5.jpeg)

*Figure 22 : partie 1 du système* 

**Calcule de la puissance du moteur**

### \*la puissance pour tourner le casier :

 $p=mg$  =>  $1.8\times9.81=17.658 N$ 

Puissance de rotation : P=C×W avec C= couple (N.m) et W=vitesse de rotation (rad/s)

On sait que C=p×r avec p=17.658 N et r=18cm

$$
=
$$
 C=17.658  $\times$  18  $\times$  10<sup>-2</sup> = 3.18 N.m

On a 15 tr/min = 1.57 rad/s

Donc  $P_{rotation,1} = 3.18 \times 1.57 = 5$  watt

On suppose que le rendement du moteur pas-à-pas et de  $\eta$ =80%

Alors  $P_{motor,1} = \frac{P_{rotation,1}}{0.8}$  $\frac{\text{tation,1}}{0.8} = \frac{5}{0.5}$  $\frac{5}{0.8}$  = 6.25 watt  $=$  >  $P_{motor,1} = 6.25$  watt

\*la puissance pour tourner la turbine :

p=mg => 8.45 ×9.81=82.9 N

Puissance de rotation : P=C×W avec C= couple (N.m) et W=vitesse de rotation (rad/s)

On sait que C= p×r avec p=82.9 N et r=18cm

$$
=
$$
 C=82.9  $\times$  18  $\times$  10<sup>-2</sup> = 14.92 N.m

Donc  $P_{rotation,2} = 14.92 \times 1.57 = 23.42$  watt

On suppose que le rendement du moteur pas-à-pas et de  $\eta$ =80%

Alors 
$$
P_{motor,2} = \frac{P_{rotation,2}}{0.8} = \frac{23.42}{0.8} = 29.3
$$
 watt  
= $P_{motor,2} = 29.3$  watt

$$
\Rightarrow P_{motor} = P_{motor,1} + P_{motor,2} = 6.25 + 29.3 = 35.55
$$

Donc

 $P_{motor}$  = 35.55 watt

## **Simulation**

La simulation de cet essai a été faite par le logiciel de CATIA. Ce logiciel est très important dans le champ des simulations pour obtenir des résultats sur les diverses variables, et comprendre le comportement des matériaux face aux charges exercées.

### • contrainte

La figure ci-dessous montre l'analyse des contraintes avec CATIA, cette analyse permet par la suite de valider rapidement et de manière efficace la qualité, les performances et la sécurité du produit.

![](_page_36_Figure_4.jpeg)

*Figure 23: l'analyse des contraintes avec CATIA*

## Résultats de la simulation :

La charge exercée sur l'assemblage engendre des zones de concentration de contraintes (principalement longitudinales).

La contraintes maximale engendrée par le casier  $\sigma$ max = 12939 Pa, cette valeur est largement inférieure à la limite d'élasticité Re = 69 MPA de l'aluminium utilisé.

![](_page_37_Figure_0.jpeg)

![](_page_37_Figure_1.jpeg)

*Figure 24* : partie 2 du système

## \*Détermination de l'accélération.

-par le théorème du centre d'inertie

\*\*System : solide de masse m=1.8kg

\*\*Référentiel : terrestre

\*\* Bilan des forces appliquées

-Le poids  $\vec{P}$ 

- La réaction  $\vec{R}$ 

Soit le coefficient de frottement cinétique entre une caisse et la plaque en acier incliné  $\mu_s$ =0.4

$$
\text{Avec} \quad \mu_s = \frac{\vec{f}}{\vec{R}_N} \qquad \Rightarrow \quad \vec{f} = 0.4 \times \vec{R}_N
$$

TCI :  $\sum \vec{F}_{Applique} = m \vec{a}_G$ 

$$
\vec{R}_N + \vec{f} + \vec{P} = m\vec{a}_G
$$

(OX): 0- f + m×g×sin( $\alpha$ ) = m× $a_G$ 

$$
\Rightarrow \quad a_G = g \times \sin(\alpha) - \frac{f}{m}
$$

 $a_G$  =constante  $\Rightarrow$  Mouvement Rectiligne Uniformément Varier (MRUV)

\*Détermination de  $x(t)$  et  $V(t)$ A t=0  $\begin{cases} X = 0 \\ Y = 0 \end{cases}$  $V = 0$  $a=\frac{dV}{dt}$  $\frac{dv}{dt} \Rightarrow V= \int a \, dt = at + V_0$ A t=0  $\Rightarrow$  V=0  $\Rightarrow$  0= a×0 +  $V_0$ Donc  $V_0=0$  $\Rightarrow$  V(t)= a×t Alors f  $\frac{1}{m}$ )×t  $V = \frac{dX}{dt}$  =>  $x = \int V dt = \int a \times t dt$  $X(t)=\frac{1}{2}axt^2+x_0$ A t=0  $\Rightarrow$  x=0  $\Rightarrow$  0= $\frac{1}{2}$  xax0<sup>2</sup> + x<sub>0</sub>  $\Rightarrow$  x<sub>0</sub>=0  $\Rightarrow$  X(t)= $\frac{1}{2}$ a×t<sup>2</sup> Alors X(t)= $\frac{1}{2}$ (g×sin(a) -  $\frac{f}{m}$  $\frac{f}{m}$ ) × t<sup>2</sup>

#### II Choix de solution

Une fois que le cahier de charge est déterminé. On a programmé une réunion avec notre équipe de travail afin de choisir la solution qu'on va aborder, pour cela on a procéder à un **brainstorming.**

#### 1. Recherche des opportunités :

L'équipe du projet a procédé à un brainstorming afin de proposer des solutions initiales de la conception du system et l'évaluer pour attaquer l'étude. Plusieurs system ont été trouvés. Trois modes ont été retenues, on les présentes comme suivant :

#### 1.1 Première opportunité

Vérins programmables suivent une glissière, on utilisant des capteurs fins de courses.

![](_page_39_Figure_2.jpeg)

![](_page_39_Figure_3.jpeg)

*Figure 25 : Opportunité 1*

![](_page_40_Figure_0.jpeg)

![](_page_40_Figure_1.jpeg)

*Figure 26 : Opportunité 2*

### 1.3 Troisième opportunité

Une turbine lier avec un moteur pas-à-pas ainsi des capteurs fins de courses, et un trajet circulaire afin de minimiser le choc.

![](_page_41_Figure_2.jpeg)

![](_page_41_Figure_3.jpeg)

*Figure 27 : Opportunité 3*

On va choisir une opportunité des trois proposés, pour cela on va chercher la solution qui répond le plus à notre cahier de charge.

![](_page_42_Picture_1.jpeg)

A la fin de la réunion on s'est mis d'accord pour travailler sur la troisième opportunité.

*Figure 28 : Système turbine*

Les casiers qui arrivent du décaisseuse à partir d'un convoyeur, atteint la turbine et actionne le capteur infrarouge.

Ce qui permet de mettre le moteur pas-à-pas en marche avec une rotation de 180°.

Apres la rotation du moteur, les casiers suivent un trajet incliné qui permet à ces dernières de rejoindre le convoyeur qui emmène à l'encaisseuse.

Et cela nous permet d'atteindre notre objectif, rotation des casiers du 180° exact avec l'élimination du choc casier-convoyeur.

## III Caractéristique et dimensionnement du système

## 1. Turbine

![](_page_43_Figure_2.jpeg)

![](_page_43_Figure_3.jpeg)

## 2. Trajectoire incliné

*Tableau 14*: caractéristiques du Trajectoire incliné

![](_page_43_Figure_6.jpeg)

![](_page_44_Picture_118.jpeg)

## 3. Moteur

![](_page_44_Picture_119.jpeg)

![](_page_44_Picture_120.jpeg)

#### 4. Capteur

![](_page_45_Picture_114.jpeg)

#### *Tableau 16 : Caractéristiques du capteur*

## IV Schéma LADDER du system proposé

Pour réaliser notre schéma LADDER on a besoins de savoir les entrés ainsi les sorties du système on vous les présente comme suivant :

 $M = M$ oteur ;  $P = B$ outton pousoir (arret en ca d'urgence)

 $V0 = Voyant d'arret du système$ ;  $C = Capteur fin de course$ 

V1 = Voyant de marche du système

Les entrés : C(initialement ouvert), P(initialement férmé).

Les sorties : M, V0, V1.

![](_page_45_Figure_10.jpeg)

*Figure 33 : LADDER du système proposé*

## Chapitre 4 Prototypage (Phase agir)

- I Prototype virtuel
	- 1. Simulation sur CATIA

![](_page_46_Picture_3.jpeg)

*Figure 34: Etape 1 de la simulation proposée CATIA*

![](_page_46_Picture_5.jpeg)

*Figure 35 : Etape 2 de la simulation proposée CATIA*

![](_page_46_Picture_7.jpeg)

*Figure 36 : Etape 3 de la simulation proposée CATIA*

![](_page_47_Picture_0.jpeg)

*Figure 37 : Etape 4 de la simulation proposée CATIA*

![](_page_47_Figure_2.jpeg)

*Figure 38 : Etape 5 de la simulation proposée CATIA*

![](_page_47_Picture_4.jpeg)

*Figure 39 : Etape 6 de la simulation proposée CATIA*

## 2. Simulation sur Working model

![](_page_48_Figure_1.jpeg)

*Figure 43 : Etape 4 de la simulation proposée Workingmodel*

![](_page_49_Figure_0.jpeg)

![](_page_49_Figure_1.jpeg)

*Figure 45 : Etape 6 de la simulation proposée Workingmodel.*

## II Prototypage réel

## 1. Montage ARDUINO

![](_page_49_Picture_5.jpeg)

*Figure 46 : Montage ARDUINO*

#### 2. Code ARDUINO

```
#include <Stepper.h>
int LEDR = 12; // LED Rouge
int LEDG = 13; // LED Verte
int ObstaclePin = 7; // La broche de sortie du capteur (infrarouge OUT)
int Obstacle = HIGH; // La variable de test
const int stepsPerRevolution = 64; // change this to fit the number of steps per revolution
// for your motor
const int motorpinl = 3;
const int motorpin2 = 4;
const int motorpin3 = 5;
const int motorpin4 = 6;
// initialize the stepper library on pins 8 through 11:
Stepper myStepper(stepsPerRevolution, motorpinl, motorpin3, motorpin2, motorpin4);
int defaut = 0 ;
int angle = 1024;
void setup() {
  pinMode(LEDR, OUTPUT); // Declaré comme sortie
  pinMode(LEDG, OUTPUT); //Declaré comme sortie
  pinMode (ObstaclePin, INPUT); //Declaré comme entrée
  Serial.begin(9600);
 /************************************/
 pinMode(motorpin1, OUTPUT); // set the digital pins as output:
 pinMode(motorpin2, OUTPUT);
 pinMode(motorpin3, OUTPUT);
 pinMode(motorpin4, OUTPUT);
 myStepper.setSpeed(200);
                                // rpm
\mathbf{I}void loop() {
 Obstacle = digitalRead(ObstaclePin); // Lecture de l'etat du capteur
 if (Obstacle == LOW) // Si Obstacle == LOW ==> Presence d'un obstacle (LED Rouge), sinon la LED Verte Reste allumer.
 \mathbf{I}Serial.println("Attention Un obstacle");
  digitalWrite(LEDR, LOW);
  digitalWrite(LEDG, HIGH);
  delay(1000);
  myStepper.step(angle);
   delay(1000);
 \mathcal{L}else
 T
  Serial.println("clear");
  digitalWrite(LEDR, HIGH);
   digitalWrite(LEDG, LOW);
 -1
 delay(1000);
\mathcal{F}
```

```
Figure 47 : Code ARDUINO 1
```
## FICHE AMDEC de suivie

Cette fiche sert à tester le nouveau système et le comparer avec le précédant du cote de l'efficacité de faire la tâche d'une manière exacte

![](_page_51_Picture_108.jpeg)

*Tableau 17 : fiche AMDEC*

### Gamme d'intervention

#### *Tableau 18 : Gamme d'intervention*

![](_page_51_Picture_109.jpeg)

## III Investissement du projet

Le coût d'un projet se divise généralement en deux parties :

- Le coût d'étude : c'est le coût engendré par le nombre d'heures travaillées pour mener à bien l'étude du projet.
- Le coût de réalisation : il comprend le coût des matières premières, le coût de montage et le coût de contrôle et essais.

Dans notre cas, on prendra en considération seulement les coûts de réalisation, une approximation des frais est nécessaire pour la réalisation de notre projet, afin de dégager le budget pour sa réalisation.

Le tableau ci-dessous résume le cout d'investissement pour ce system :

![](_page_52_Picture_109.jpeg)

#### *Tableau 19 : cout d'investissement*

# Conclusion générale et perspective

Tout d'abord nous tenons à signaler que nous avons mené ce travail en suivant une démarche claire allant de la définition de la problématique jusqu'à la solution finale, Ceci s'est traduit par la mise en place d'un planning afin d'organiser notre travail.

Afin d'arriver à faire cette amélioration, nous nous somme basé sur la méthode MRP pour que le travail soit pertinent, en suivant les étapes ci-dessous :

- Dans un premier temps, dans la phase Pose du problème, nous avons commencé par la description de la machine laveuse casiers, en définissant les organes qui la composent, puis nous avons effectué une étude AMDEC afin de valider et définir les organes les plus critiques à savoir la barre d'inversement des casiers à la sortie de la laveuse.
- Dans la phase Analyse, nous avons élaboré l'analyse fonctionnelle, aboutissant au cahier des charges fonctionnelles à assurer par le nouveau système inverseur des casiers.
- Dans la phase Résolution, nous avons entamé la conception par l'élaboration du cahier des charges technique (FAST), l'étude théorique et le choix de la solution adéquate (Brainstorming).
- Dans la phase Agir, nous avons proposé deux prototypes virtuel et réel pour tester à quel point notre système conçu, répond au besoin exprimé à la phase Pose de notre démarche MRP.

Comme résultats nous avons pu réussir à atteindre l'objectif générale qui est l'inversement des casiers d'une manière exacte, et minimiser le choc qui les endommage avec le temps.